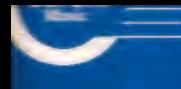

Vol. 1<br>.. 2001

**Vorks Guitar**  Latin America - Venezuela

# Antonio Lauro

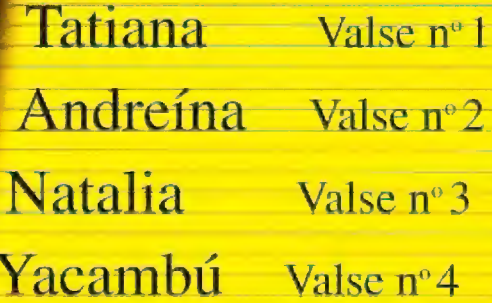

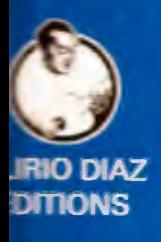

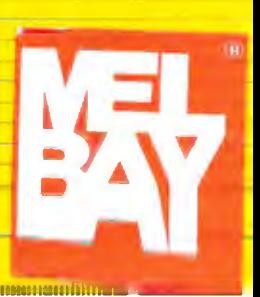

20%

# Antonio Lauro

**Works for Guitar** 

# Vol 1

 $\sim 10^6$ 

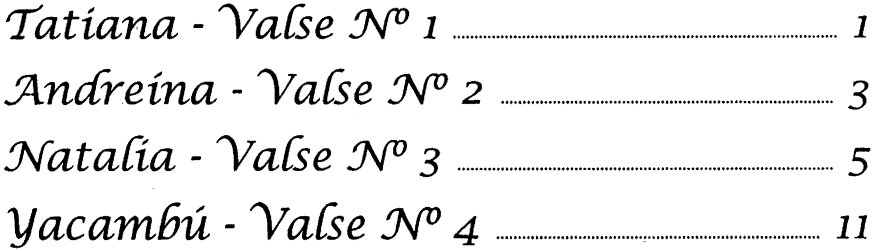

 $G$ reat music is not created by great musicians. It is the work of great men. They are not like other men as they do not have ambitions, they have dreams. We created Caroni Music so that their dreams would not be forgotten.

 $\mathcal L$ a gran música no es obra de grandes intérpretes y compositores sino de hombres excepcionales, alentados por sus hermosos sueños más que movidos por sus ambiciones. Hemos creado Caroni Music para perpetuar sus aspiraciones.

 $\mathcal{L}$ a grande musique n'est pas créée par de grands musiciens. Elle est l'œuvre de grands hommes, d'hommes hors du commun qui n'ont pas d'ambitions, mais des rêves. Nous avons créé Caroni Music pour que leurs rêves ne soient pas oubliés.

> Hamilton MacDomhnaill Presídent, Caroní Musíc

 $\mathcal A$ t last, all that wonderful Venezuelan guitar music that we, disciples and admirers of the great Alirio Diaz, have heard him play over the years! These editions by Diaz and Caroni Music are comprehensive, beautifully presented and, in the true sense of the word, unique.

 $\mathcal{H}_{\mathrm{e}}$  aqui, por fin, toda la maravillosa música venezolana para guitarra que el maestro Alirio Díaz ha interpretado durante años para deleite de sus discípulos y admiradores. Las ediciones imaginadas por Alirio Díaz y Caroní Music son completas, hermosamente presentadas y, en el sentido propio de la palabra, únicas.

 $\mathcal{L}$ nfin disponible! Toute cette merveilleuse musique vénézuélienne pour guitare que nous, disciples et admirateurs d'Alirio Diaz, l'avons entendu jouer pendant toutes ces années! Ces éditions Alirio Diaz - Caroni Music sont claires, magnifiquement présentées et, dans le vrai sens du mot, uniques.

 $\mathcal{T}$ he legendary figures of Antonio Lauro and Alirio Díaz are monuments of the Venezuelan spirit.

It is important to remember the extraordinary course of fortune which brought together Antonio Lauro and Alirio Díaz - a great composer and a great virtuoso who inspired each other with their creativity. This interaction was vital in the success of this wonderful music, born of their common cultural heritage and presented to the world through the extraordinary talents of Alirio Díaz, the greatest performer of Lauro's *auitar works.* 

It is difficult not to draw parallels between this relationship and that of Andrés Segovia with Manuel Ponce or Julian Bream with Benjamin Britten and William Walton.

 $\bm{L}$ as legendarias figuras de Antonio Lauro y Alirio Díaz son auténticos monumentos del espíritu venezolano.

Es esencial resaltar el extraordinario destino común del gran compositor Antonio Lauro y del gran virtuoso Alirio Diaz, que hallaron en su intima relación una fecunda fuente de inspiración y creatividad. Esta influencia mutua fue vital para el éxito de su deslumbrante música, fruto de un acervo cultural común, que se difundió gracias al talento inaudito de Alirio Díaz, excepcional intérprete de las obras para guitarra de Antonio Lauro.

¡Cómo no acentuar naturalmente el paralelo entre estos fértiles lazos musicales y los que unieron a Andrés Segovia con Manuel Ponce, o a Julian Bream con Benjamín Britten y William Walton!

Les personnages légendaires que sont Antonio Lauro et Alirio Diaz sont des monuments de l'esprit vénézuelien.

Il est important de souligner l'extraordinaire lien qui unit Antonio Lauro et Alirio Diaz - un grand compositeur et un grand virtuose qui s'inspirèrent l'un de l'autre et nourrirent leur créativité réciproque. Cette interaction fut vitale pour le succès de cette merveilleuse musique, laquelle est née d'un héritage culturel commun et diffusée à travers le talent remarquable d'Alirio Díaz, le grand interprète des œuvres pour quitare d'Antonio Lauro.

Il paraît évident d'établir un parallèle entre cette relation et celles qui unirent Andrés Segovia à Manuel Ponce ou Julian Bream à Benjamin Britten et William Walton.

# Antonio Lauro

If Venezuela has a Gershwin, it is Antonio Lauro

 $\bm{1}$  he most famous of all Venezuelan composers was born in Ciudad Bolivar in 1917. His father, who had come from Calabria in the south of Italy, was an enthusiastic amateur musician who played saxhorn in the local band, as well as clarinet and quitar and who composed waltzes and mazurkas.

After his father's death, the young Antonio settled in Caracas with his family in 1926.

In 1931 he began his musical studies at the Escuela de Música y Declamación (today Escuela de Música José Angel Lamas) with the composer Narciso Llamozas. In 1933 Lauro's excellent bass voice won him a place in the choral group "Orfeón Lamas" which had been founded by the great Vicente Emilio Sojo and he soon became a principal soloist.

In 1934 Antonio Lauro began his formal guitar studies with Raúl Borges. He quickly displayed exceptional talent for the guitar and became the official guitarist of the radio station Radio Caracas Broadcasting. He accompanied popular singers and wrote his first pieces for the guitar, his favourite instrument.

In 1935, he founded a vocal-instrumental group "Cantores del Trópico", with Eduardo Serrano, Marco Tulio Maristany and Manuel Enrique Pérez Díaz. In 1938, Eduardo Serrano left the group and the trio began a highly successful tour of South America.

Lauro returned to Caracas in 1941 and in 1942 decided to continue his musical studies with Vicente Emilio Sojo and Juan Bautista Plaza.

He finished his studies in 1947 and began to receive awards and prizes for his compositions. He won the Annual Music Prize three times, a prize which is awarded by the Ministry of Education : in 1947 for his string quartet "Leonardo", in 1948 for his guitar work "Pavana al estilo de los vihuelistas" and in 1949 for his "Canción y Bolera al estilo criollo" from his "Suite para piano".

In the 1950s, Lauro became a music teacher and worked as a percussionist in the Venezuelan Symphony Orchestra.

He was imprisoned for several months between 1951 and 1952 during the dictatorship of Marcos Pérez Jiménez because of his support for the Democracy movement. His "Sonata for Guitar" and his "Suite for Guitar", two important works, date from this period.

Lauro also won the Vicente Emilio Sojo Prize three times : in 1948 for his symphonic poem "Cantaclaro", in 1955 for his symphonic suite "Giros Negroides" and in 1956 for his "Concierto para Guitarra y Orquesta", which he dedicated to Alirio Diaz and which he interpreted himself with the Venezuelan Symphony Orchestra under the direction of the composer Antonio Estévez.

In 1958, Lauro created the choral group "Madrigalistas de Venezuela" which performed music from the Italian Renaissance as well as traditional Venezuelan folk melodies and original compositions.

In 1959-60, Lauro became president of the Venezuelan Symphony Orchestra.

In 1969, he formed a guitar trio, the "Trio Raúl Borges" in honour of his guitar teacher, with Flaminia de Sola and Antonio Ochoa.

Lauro made several tours as a guitar soloist and gave concerts between 1980 and 1982 in Paris and London where he was invited by John Williams and Paco Peña.

In 1985 Lauro received the National Music Prize from the President of the Republic of Venezuela.

Antonio Lauro wrote a large variety of original works, arrangements and transcriptions for the guitar, works for guitar and voice, guitar and harpsichord, duos and trios for guitar, works for piano, choral and orchestral works. His works for guitar have become classics, enriching the repertoire of this instrument with a number of<br>pieces of great importance, influenced by the popular rhythms of his native country. His "Venezuelan Valses"<br>wh competitions and festivals such as the Alirio Diaz International Guitar Competition.

Antonio Lauro was a composer and musician of great importance and his works for guitar can be compared to the works by the Brazilian, Heitor Villa Lobos and the Paraguayan, Agustin Barrios Mangoré.

Antonio Lauro died in 1986 at the age of 68. He has become a legend in Venezuela and in the world of the guitar.

# Antonio Lauro

Si Venezuela tuviera un Gershwin, seria Antonio Lauro

 $\mathcal{L}$ í más conocido compositor venezolano nace en Ciudad Bolivar en 1917. Su padre originario de la región de Calabria, Italia, fue un músico aficionado e apasionado que tocaba el bombardino en la banda local, tambien tocaba la guitarra y el clarinete y componía valses y mazurcas.

Después de la muerte de su padre, Antonio Lauro se radica en Caracas con su familia en 1926.

En 1931, empieza a estudiar música en la Escuela de Música y Declamación (hoy Escuela de Música José Angel Lamas) con el compositor Narciso Llamozas. En 1933, logra con su excelente voz de bajo ingresar en el "Orfeón Lamas" fundado por el gran Vícente Emilio Sojo, donde se destaca como solista.

En 1934 Antonio Lauro comienza sus estudios académicos de guitarra con Raúl Borges. Demuestra muy pronto un gran talento para la guitarra y se convierte en el guitarrista oficial de la Broadcasting Caracas. Acompaña a cantores populares y escribe sus primeras piezas para su instrumento de predilección, la guitarra.

En 1935, forma un grupo vocal-instrumental, "Los Cantores del Trópico", junto con Eduardo Serrano, Marco Tulio Maristany y Manuel Enrique Pérez Díaz. En 1938, Eduardo Serrano abandona el grupo y el nuevo trío empieza una gira en América Latina con gran éxito.

Lauro regresa finalmente a Caracas en 1941 y en 1942 continúa sus estudios con Vícente Emílio Sojo y Juan Bautista Plaza.

Lauro culmina sus estudios en 1947 y, desde entonces, recibe honores y alabanzas por sus composiciones. Gana tres veces el Concurso Anual de Música del Ministerio de Educación : en 1947 por el cuarteto de cuerdas "Leonardo", en 1948 por su obra de guitarra <mark>"Pavana al estilo de los vihuelistas" y en 1949 por su</mark><br>"Canción y Bolera al·estilo criollo**" de la "Suite para piano"**.

En los años cincuenta trabaja como docente y percusionista en la Orquesta Sinfónica de Venezuela.

De 1951 a 1952 estuvo en la carcel por sus opiniones en defensa de la democracia durante la dictadura de Marcos Pérez Jiménez. Durante este tiempo compuso sus muy conocidas "Sonata para Guitarra" y "Suite para Guitarra".

En 1948, Lauro ganó el Premio Vicente Emilio Sojo por el poema sinfónico "Cantaclaro" y en 1955 por la suite sinfónica "Giros Negroides". El tercer Premio Vicente Emilio Sojo fue por su "Concierto para Guitarra y Orquesta", que dedicó a Alirio Díaz y que interpretó personalmente en 1956 con la Orquesta Sinfónica de Venezuela bajo la dirección del compositor Antonio Estévez.

En 1958 creo el grupo coral "Madrigalistas de Venezuela" especializado en el repertorio del Renacimiento italiano, música folklórica venezolana y composiciones originales.

Lauro fue el Presidente de la Orquesta Sinfónica de Venezuela de 1959 a 1960.

En 1969 Lauro formó, junto con Flaminia de Sola y Antonio Ochoa, un conjunto de guitarras en honor a su maestro que bautizó con el nombre de "Trio Raúl Borges".

Como guitarrista, Lauro realizó grandes giras y presentó conciertos prestigiosos en París y en Londres a donde, en 1982, fue invitado por John Williams y Paco Peña.

En 1985, Lauro recibió el Premio Nacional de Música de la Presidencia de la República.

Antonio Lauro ha escrito una vasta selección de obras originales, arreglos y transcripciones para la guitarra, piezas para guitarra y voz, guitarra y clavecín, dúos y trios de guitarra, obras de piano, obras corales y obras para orquesta. Las composiciones de Lauro se encuentran entre las más famosas y populares del repertorio para guitarra y son de primera importancia, Lauro ha enriquecido el repertorio del instrumento con hermosas obras a menudo inspiradas por los ritmos de la música popular de Venezuela, especialmente sus conocidos "Valses Venezólanos" que establecieron su reputación internacional, los cuales son piezas fundamentales de muchos festivales y concursos de guitarra, como el Concurso Internacional de Guitarra Alirio Díaz.

Antonio Lauro fue un extraordinario compositor y músico cuyas obras para guitarra se comparan en belleza e importancia con las obras del brasileño Heitor Villa Lobos y del paraguayo Agustín Barrios Mangoré.

Lauro murió en 1986 a la edad de 68 años - una leyenda en Venezuela y en el mundo de la guitarra.

# Antonío Lauro

Si le Vénézuela a un Gershwin, c'est Antonio Lauro

e plus connu des compositeurs vénézuéliens est né en Ciudad Bolivar en 1917. Son père, originaire de Calabre en Italie, était un musicien amateur passionné qui jouait du saxhorn dans la banda locale, ainsi que la guitare et la clarinette, et écrivait des valses et des mazurkas.

Après le décès de son père, Antonio Lauro s'installe avec sa famille à Caracas en 1926.

En 1931 il commence son instruction musicale à l'Ecole de Musique et Déclamation (aujourd'hui Ecole de Musique José Angel Lamas) avec le compositeur Narciso Llamozas. En 1933 son excellente voix de basse lui vaut d'être intégré dans l'ensemble choral "Orfeón Lamas" fondé par le grand Vicente Emilio Sojo dont il devient le soliste attitré.

En 1934 Antonio Lauro commence ses études académiques de guitare avec Raúl Borges. Il montre très jeune des dispositions évidentes pour la quitare et devient le quitariste officiel de la station de radio Broadcasting Caracas. Il accompagne des chanteurs populaires et écrit ses premières pièces pour quitare, son instrument de prédilection.

En 1935, il fonde le groupe vocal-instrumental "Los Cantores del Trópico" avec Eduardo Serrano, Marco Tulio Maristany et Manuel Enrique Pérez Díaz. En 1938, Eduardo Serrano se sépare du groupe qui devient un trio et connait un grand succès au cours de ses tournées en Amérique Latine.

Lauro retourne à Caracas en 1941 et en 1942 poursuit ses études musicales avec Vicente Emilio Sojo et Juan Bautista Plaza.

Lauro termine ses études en 1947 et reçoit depuis cette date quantité d'honneurs et de prix pour ses compositions. Il a gagné trois fois le Concours Annuel de Musique du Ministère de l'Education : en 1947 pour son quatuor à<br>cordes "Leonardo", en 1948 pour sa pièce de guitare "Pavana al estilo de los vihuelistas" et en 1949 pour sa "Can y Bolera al estilo criollo" tirée de sa "Suite pour piano".

Dans les années cinquante, il devient professeur de musique et travaille comme percussioniste dans l'Orchestre Symphonique du Vénézuéla.

Il est emprisonné plusieurs mois entre 1951 et 1952 pendant la dictature de Marcos Pérez Jiménez pour ses activités en faveur de la démocratie. Sa "Sonate pour Guitare" et la "Suite pour Guitare", deux œuvres maitresses, datent de cette époque.

Lauro a aussi gagné trois fois le Prix Vicente Emilio Sojo : en 1948 pour son poème symphonique "Cantaclaro", en 1955 pour la suite symphonique "Giros Negroides" et en 1956 pour son "Concerto pour Guitare et Orchestre", qu'il a dédié à Alirio Díaz et qu'il interpréta lui-même avec l'Orchestre Symphonique du Vénézuela sous la direction du compositeur Antonio Estévez.

Il fonde en 1958 le groupe choral "Madrigalistas de Venezuela" spécialisé dans le répertoire de la Renaissance italienne, mais qui interprète aussi de la musique folklorique vénézuélienne ainsi que des compositions originales.

En 1959-60 Lauro devient président de l'Orchestre Symphonique du Vénézuéla.

En 1969 il forme un autre ensemble de guitares avec Flaminia de Sola y Antonio Ochoa, connu sous le nom de "Trio Raúl Borges" en l'honneur de son maître.

Antonio Lauro effectue de nombreuses tournées en tant que guitariste et donne des concerts entre 1980 and 1982 à Paris et à Londres, où il est invité par John Williams et Paco Peña.

En 1985, Lauro reçoit le Prix National de Musique de la Présidence de la République du Vénézuela.

Antonio Lauro a écrit une grande variété d'œuvres originales, arrangements et transcriptions pour la guitare, pièces pour guitare et voix, pour guitare et clavecin, duos et trios de guitare, pièces pour piano, œuvres chorales et œuvres pour orchestre. Les pièces pour guitare sont devenues des classiques, enrichissant le répertoire de cet instrument d'une série d'œuvres de première importance, influencées par les rythmes populaires de son pays natal, notamment ses fameuses "Valses Vénézuéliennes" qui ont établi sa réputation dans le monde entier et font partie des pièces obligatoires de nombreux concours et festivals, comme le Concours International de Guitare Alirio Diaz.

Le maestro Antonio Lauro fut un compositeur et un musicien de premier ordre dont les œuvres pour quitare instrument qu'il maîtrisait parfaitement - sont d'un niveau comparable à celles du brésilien Heitor Villa Lobos et du paraguayen Agustin Barrios Mangoré.

Antonio Lauro est mort en 1986 à l'âge de 68 ans - il est devenu une légende au Vénézuela et dans le monde de la guitare.

# Alirio Diaz

The areatest Venezuelan guitar virtuoso.

 ${\cal A}$ lirio Diaz is one of the greatest guitarists in the history of the instrument. He stands alongside Andrés Segovia, Julian Bream, John Williams and Narciso Yepes in that small group of excellence that has amazed and delighted the world with the richness and beauty of the guitar.

He is also a living expression of the great Paraguayan guitarist and composer, Agustin Barrios Mangoré.

Alirio Díaz was born in 1923 in La Candelaria, a small village near Carora in the State of Lara in Venezuela.

As a small child, he showed an outstanding talent for the cuatro (a small 4-string Venezuelan folk guitar) and the classical guitar, both of which he taught himself.

In 1942, he moved to Trujillo and studied musical theory with the director and composer, Laudelino Mejías. He also learned to play the saxophone and the clarinet and he played in the local band directed by his teacher.

In 1945, he entered the Escuela Superior de Música de Caracas where he studied the guitar with Raúl Borges. He also followed classes in harmony with Vicente Emilio Sojo, the father of the Venezuelan Musical Renaissance, as well as courses in general musical theory and musical history.

Alirio Diaz graduated with honours and was awarded a scholarship by the Venezuelan Ministry of Education so that he could study in Spain with Regino Sainz de la Maza at the Conservatorio Real de Música de Madrid.

He was awarded the First Prize on graduation as a recognition of his exceptional talent and virtuosity.

Alirio Díaz continued his studies at the Academia Musicale Chigiana in Siena, Italy, under the guidance of the legendary guitarist, Andrés Segovia, who quickly recognised his remarkable qualities and chose him as his assistant and successor at the academy.

Alirio Diaz began a career as an international soloist performing throughout the world with the most prestigious orchestras. He also recorded the principal guitar repertoire from the 16th Century to the present day, with a particular attention to Spanish, Italian and Latin American works. Through his recordings and concert performances, he has been able to present the great music from his native Venezuela to an international audience.

Alirio Diaz' interpretation of Spanish music is without equal as are his performances of Bach and Scarlatti, and when he plays his native Venezuelan music, it is as astonishing as the music itself. His transcriptions are complete and thoughtful and his arrangements are imaginative and fantastic.

Alirio Diaz settled in Rome in 1964 and now shares his time between Venezuela and Europe where he gives master classes and works on his guitar arrangements and publications.

He has received numerous awards and honours including the Inter American Music Prize, the highest cultural award given by the Organisation of American States in recognition of his outstanding musical achievements.

In Venezuela he is always received with great enthusiasm and, in 1993, an Annual Guitar Festival was created which bears his name.

Alirio Diaz is the author of two autobiographical books and is the co-founder of Caroni Music, a company whose aim is to promote the splendid and varied musical tradition of his country throughout the world - music which he arranges and performs with energy and passion.

Alirio Diaz can now, through his Caroni Music Editions, make this musical heritage available throughout the world and become the Ambassador of Venezuela's cultural wealth and identity.

Of course Díaz is a legend in his own lifetime... Having met Alirio Díaz when I was a boy of 12, I remember now, 50 years later, with humility and affection, how much I have learnt from him and just what an inspiration he has been to me in my love of Venezuelan music.

John Williams

# $A$ firio Diaz

El más grande virtuoso venezolano de la guitarra.

 ${\cal A}$ lirio Díaz es, junto con Andrés Segovia, Julian Bream, John Williams y Narciso Yepes, uno de los excelsos intérpretes de la historia de la guitarra, y un auténtico mito de nuestros tiempos - expresión viviente de Agustín Barrios Mangoré, el virtuoso guitarrista y compositor paraguayo.

Alirio Diaz nació en 1923 en La Candelaria, un pequeño pueblo cerca de Carora, en el estado Lara. Desde niño reveló un prodigioso talento natural para el cuatro (una pequeña guitarra tradicional venezolana de cuatro cuerdas) y la guitarra clásica, que aprendió en autodidacta. En 1942 se afincó en Trujillo y estudió teoría musical con el compositor Laudelino Mejías. Aprendió el saxófono y el clarinete y tocó en la banda local que dirigia su profesor.

En 1945 ingresó en la Escuela Superior de Música de Caracas y profundizó sus estudios de guitarra bajo la dirección del maestro y compositor Raúl Borges. También cursó clases de armonía con Vicente Emilio Sojo, padre del renacimiento musical venezolano, y completó su instrucción académica con cursos de armonia, solfeo e historia de la música.

En 1950, tras graduarse brillantemente, el Ministerio de Educación de Venezuela le otorgó una beca y viajó a España para perfeccionarse con Regino Sainz de la Maza. Salió del Conservatorio Real de Música de Madrid con un Primer Premio, un reconocimiento reservado para músicos de excepcional virtuosismo.

Al finalizar sus estudios en España, viajó a la ciudad italiana de Siena para proseguir su aprendizaje en la Academia Musicale Chigiana con el legendario guitarrista Andrés Segovia, quien premió las excepcionales cualidades de Alirio Díaz nombrándolo profesor asistente y sucesor de su cátedra.

Alirio Diaz emprendió paralelamente una carrera internacional de solista, tocando en el mundo entero con las orquestas de más prestigio y grabando el repertorio esencial de la guitarra, desde el siglo XVI hasta nuestros días, privilegiando obras españolas, italianas y latinoamericanas. Sus discos y sus conciertos han popularizado en todo el mundo la gran ríqueza musical de su Venezuela natal.

Sus interpretaciones de música española y de las obras de Bach y Scarlatti no tienen parangón. Sus transcripciones son minuciosas y reflexivas, y sus fantásticos arreglos imaginativos.

Alirio Díaz se asentó en Roma en 1964 y desde entonces comparte su tiempo entre Venezuela y el viejo continente, dando "master classes" y arreglando y publicando piezas para guitarra.

Su extraordinaria carrera le ha merecido varios galardones internacionales, entre los cuales destaca el de la Organización de Estados Americanos, que ha reconocido su valia artistica y le ha concedido su más alta recompensa cultural en el ámbito musical: el Premio Interamericano de Cultura.

Siempre es entusiásticamente recibido en Venezuela, donde en 1993 se creó un festival anual de guitarra que lleva su nombre.

Es autor de dos libros autobiográficos y fundador de la sociedad Caroni Music, que desea dar a conocer al mundo entero la gran y espléndida diversidad de tradiciones musicales de su país, un repertorio que sabe arreglar e interpretar con dinamismo y auténtica pasión.

Alirio Diaz tiene la oportunidad, gracias a su colección de las ediciones de Caroni Music, de ofrecer al mundo tan maravillosa herencia cultural y de ser embajador de la rica identidad artistica de Venezuela.

Alirio Díaz es una auténtica leyenda viva... Lo conocí cuando yo tenía doce años y, ahora, 50 años más tarde, recuerdo con humildad y afecto sus enseñanzas y cuánto ha influido en mi amor por la música venezolana.

John Williams

# Alirio Diaz

### Le plus grand virtuose vénézuelien de la guitare.

Lirio Diaz est considéré avec Andrés Segovia, Julian Bream, John Williams et Narciso Yepes comme l'un des quitaristes les plus réputés de tous les temps. Il est un mythe de notre époque, l'expression vivante d'Agustin Barrios Mangoré, le grand virtuose Paraguayen.

Alirio Díaz est né en 1923 à La Candelaria, un petit village situé près de Carora, dans l'état de Lara, au Venezuela. Il montre dès sa plus tendre enfance un talent inhabituel pour le « cuatro » (une petite guitare à quatre cordes) et se met à l'étude de la guitare en autodidacte.

En 1942, il s'installe à Trujillo et étudie les fondements de la théorie de la musique avec le chef d'orchestre et compositeur Laudelino Mejias. Il apprend le saxophone et la clarinette et joue avec la « banda » locale que dirige son maître.

En 1945 il s'inscrit à l'Ecole Supérieure de Musique de Caracas pour étudier et se spécialiser dans la guitare sous la direction du pédagogue et compositeur Raúl Borges. Il prend aussi des cours d'harmonie avec Vicente Emilio Sojo, le père de la renaissance de la musique au Venezuela, instruction qu'il complète par des cours de solfège et d'histoire de la musique.

En 1950, après avoir brillamment obtenu ses diplômes, le Ministère de l'Education du Venezuela lui offre une bourse pour continuer sa formation en Espagne avec le célèbre professeur Regino Sainz de la Maza au Conservatorio Real de Música de Madrid. Il en sort avec un premier prix, une reconnaissance réservée aux musiciens d'un niveau exceptionnel.

Après la fin de ses études en Espagne, il s'installe à Sienne, en Italie, afin de poursuivre son apprentissage à l'Academia Musicale Chigiana auprès du légendaire Andrés Segovia, qui voit en Alirio Díaz un véritable prodige et le nomme professeur assistant et son successeur au poste de directeur.

Parallèlement à ses activités de pédagogue, Alirio Diaz entreprend une carrière de soliste international, il se produit dans le monde entier avec les orchestres les plus réputés et enregistre l'essentiel du répertoire de la guitare depuis le XVIème siècle jusqu'à nos jours, particulièrement dans le domaine des répertoires espagnols, ttaliens et latino américains, tout en faisant connaître et apprécier celui -très riche- de son pays.

Ses interprétations de musique espagnole, de Bach ou de Scarlatti sont sans égales. Ses transcriptions sont minutieuses et réfléchies, et ses arrangements imaginatifs et flamboyants.

Alirio Diaz s'établit à Rome en 1964 et répartit son temps entre le Venezuela et le vieux continent. Il donne des master classes, écrit de nombreux arrangements pour la guitare et reçoit plusieurs prix internationaux.

L'organisation des Etats Américains a reconnu sa valeur artistique et lui a accordé sa plus haute récompense culturelle pour la musique : le Premier Prix Interaméricain.

Il est toujours chaleureusement accueilli au Venezuela où, en 1993, est créé un festival international de guitare qui porte son nom.

Il est l'auteur de deux livres autobiographiques et le fondateur de la société Caroni Music qui a pour but de mieux faire connaître et divulguer dans le monde entier les multiples traditions musicales fort méconnues de son pays natal, tout un répertoire qu'il sait interpréter et arranger avec dynamisme et passion.

Alirio Díaz a la possibilité, à travers la collection des Éditions Caroni, de mettre à la disposition du monde de la musique ce merveilleux patrimoine national et d'être l'ambassadeur de la richesse culturelle du Venezuela.

Alirio Díaz est une véritable légende vivante... J'ai rencontré Alirio Díaz quand j'avais 12 ans, et maintenant je me rappelle, 50 ans plus tard, avec humilité et affection, combien j'ai appris de lui et quelle inspiration il a été pour moi dans mon amour de la musique vénézuélienne.

Iohn Williams

# Tatiana

Valse Venezolano Nº 1

A mi sobrina, Tatiana

Antonio Lauro Revised by Alirio Diaz

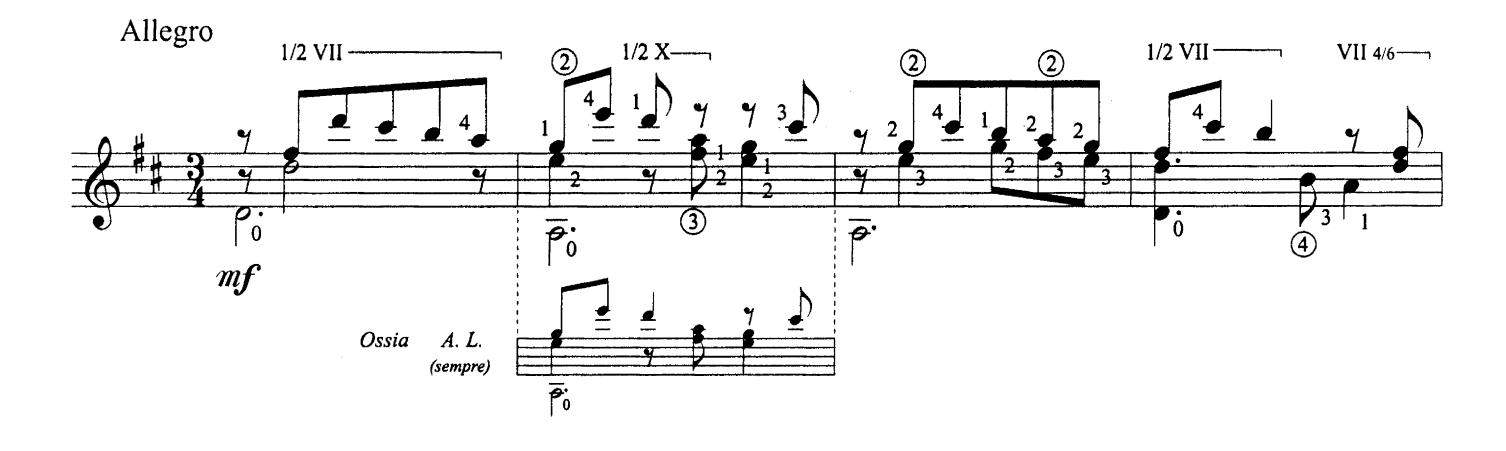

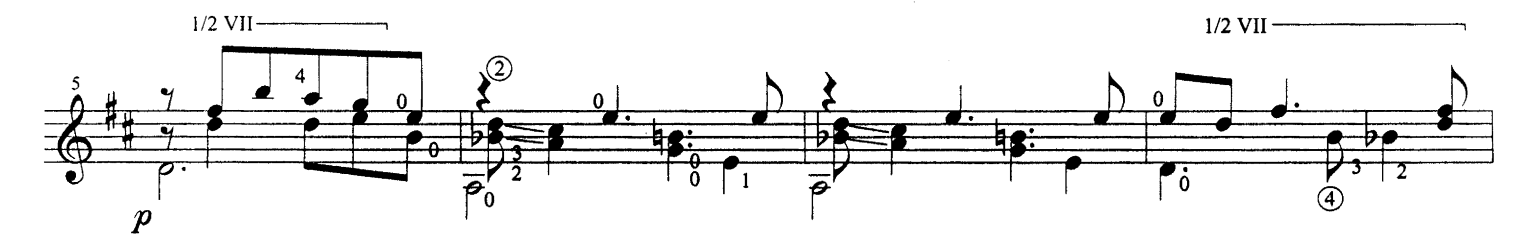

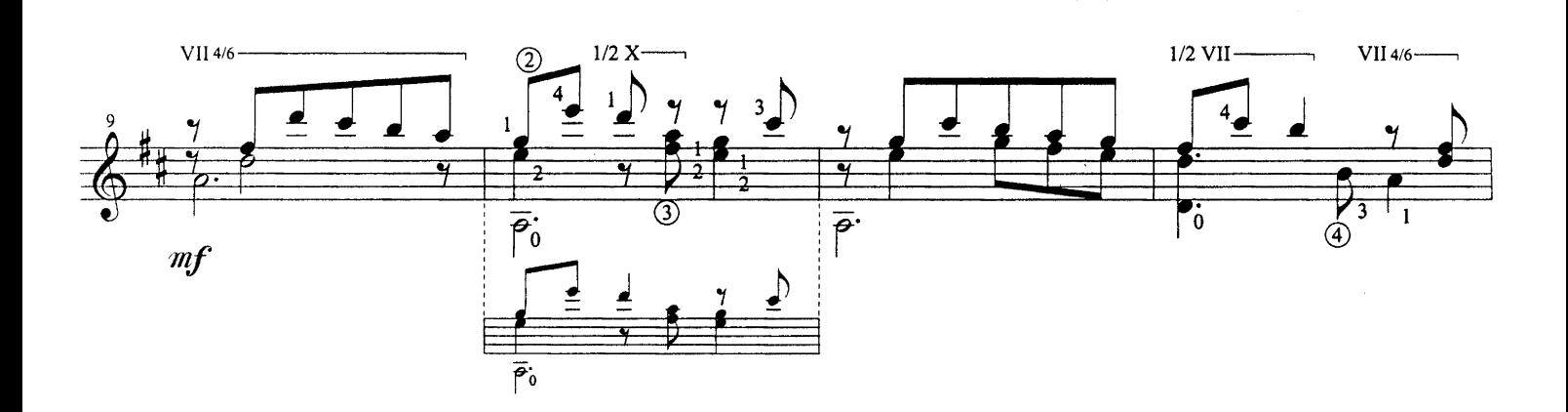

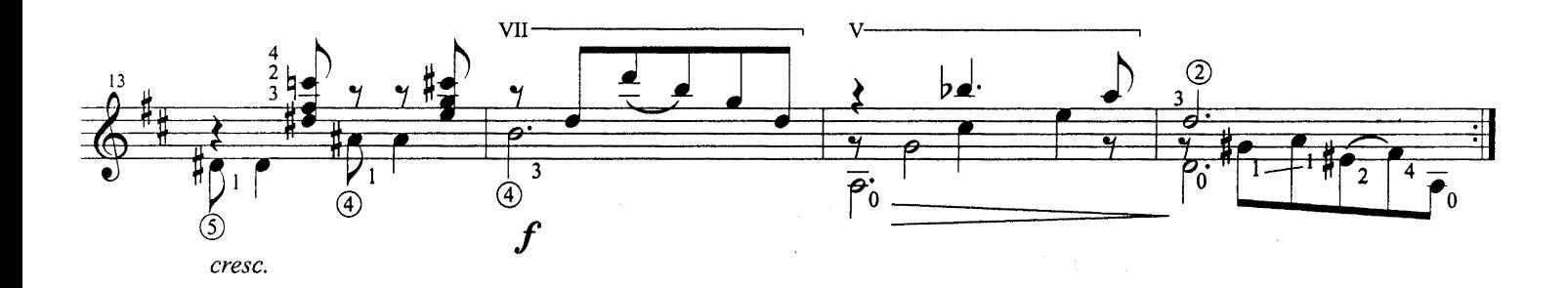

Exclusive Worldwide Copyright by Caroní Music<br>© 1998 International Copyright Secured. All Right Reserved

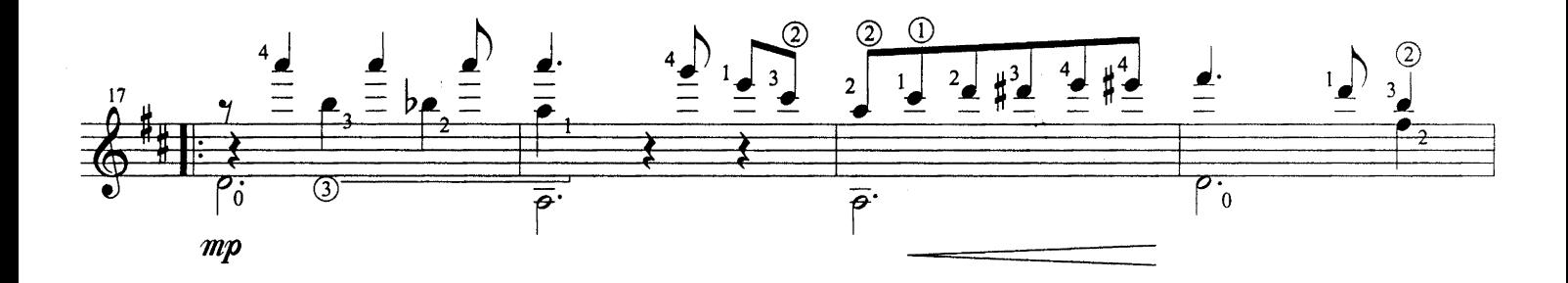

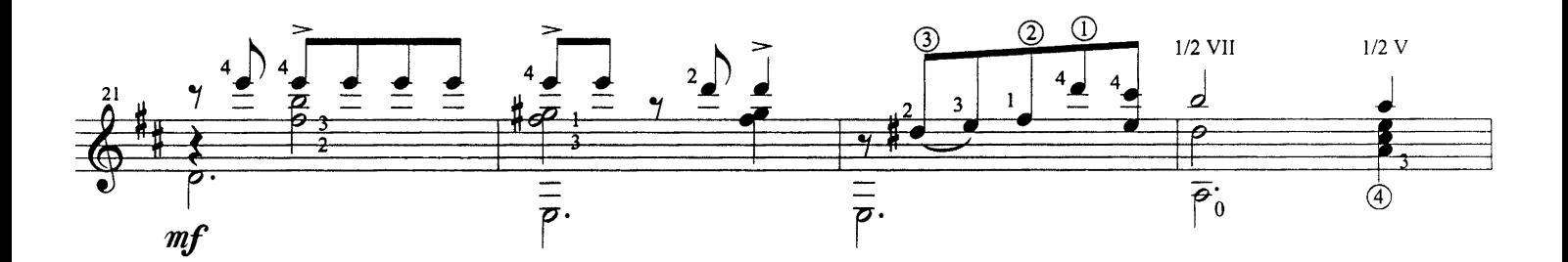

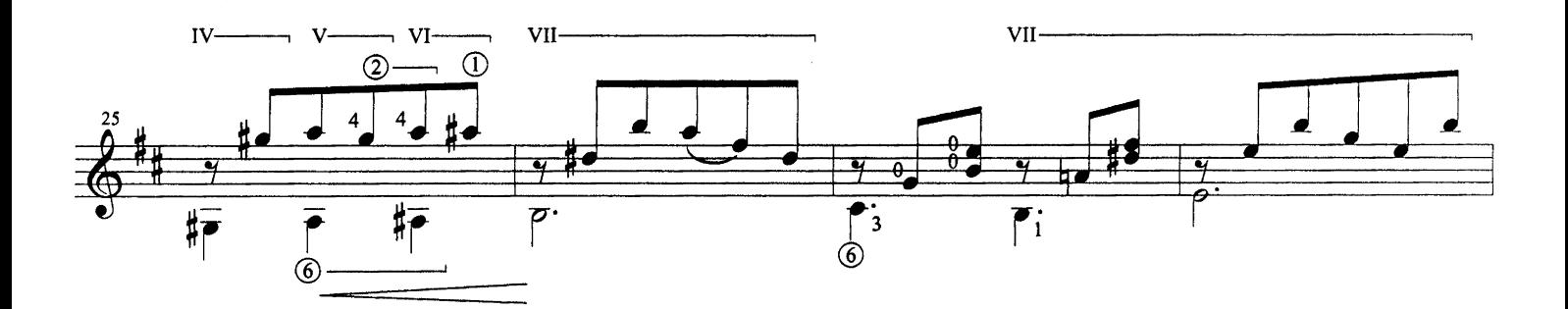

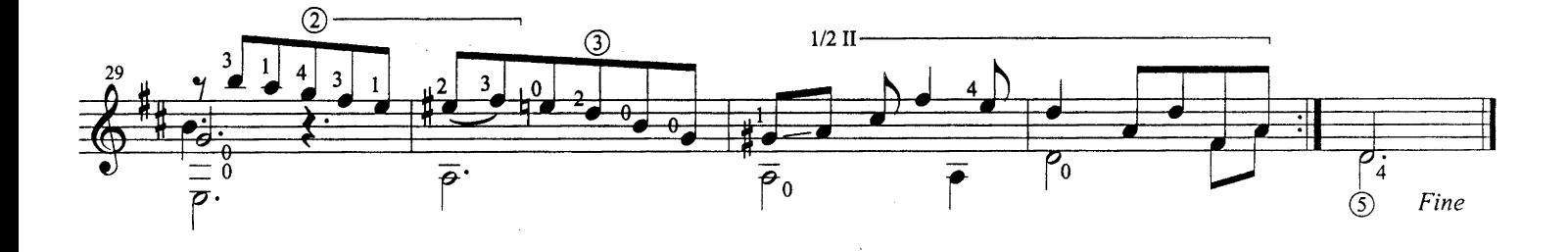

Tatiana - Antonio Lauro<br>© 1998 Caroní Music

Andreina

Valse Venezolano Nº 2

A mi sobrina, Andreina

Antonio Lauro, 1938 Revised by Alirio Díaz

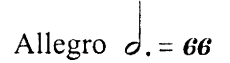

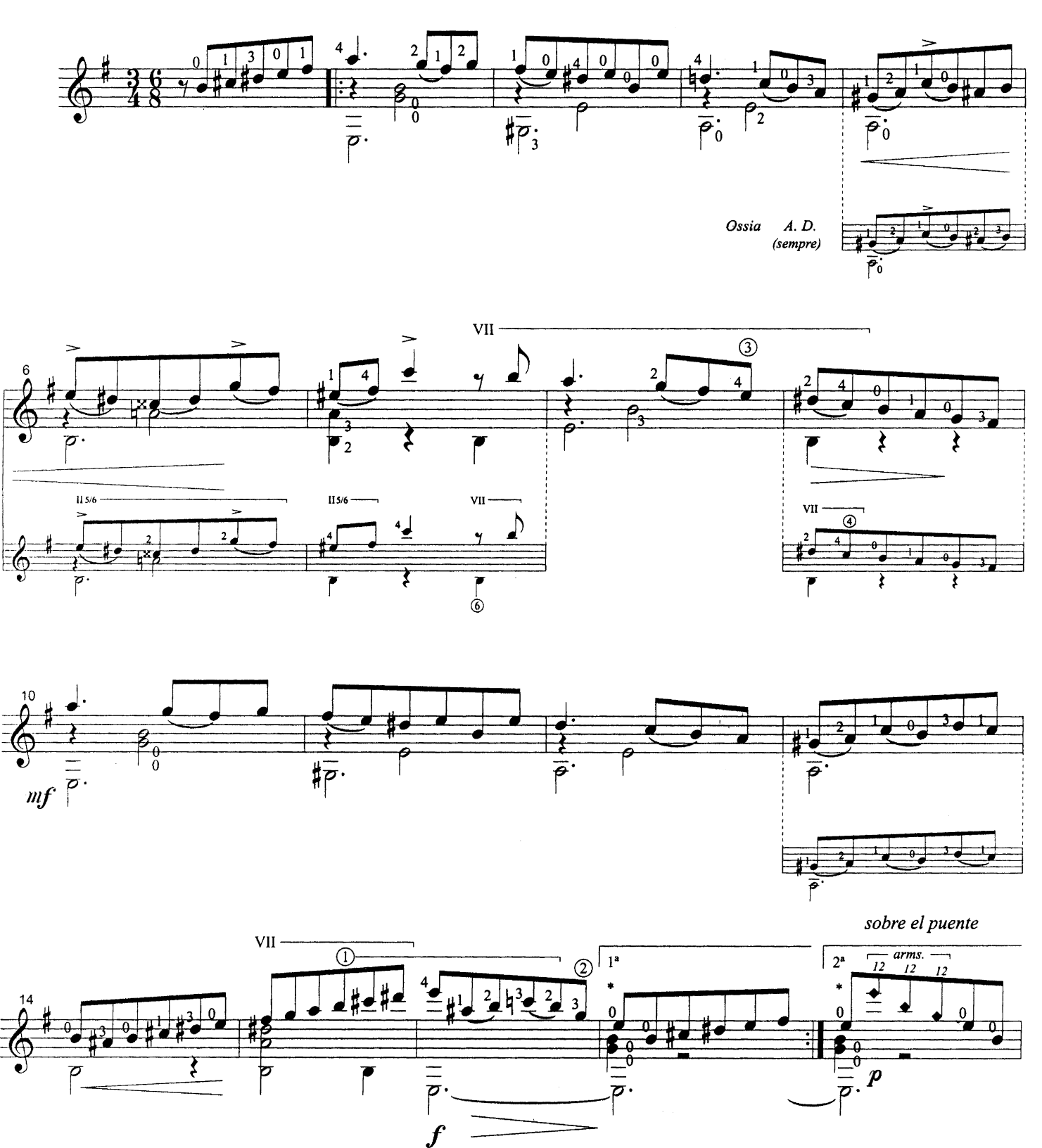

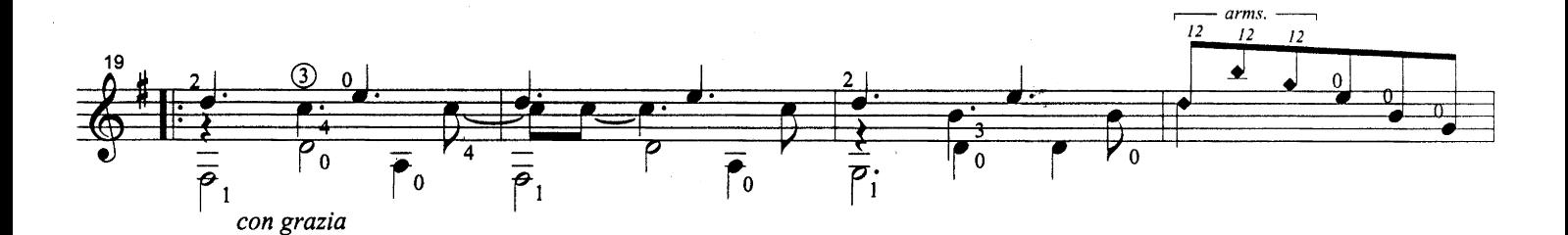

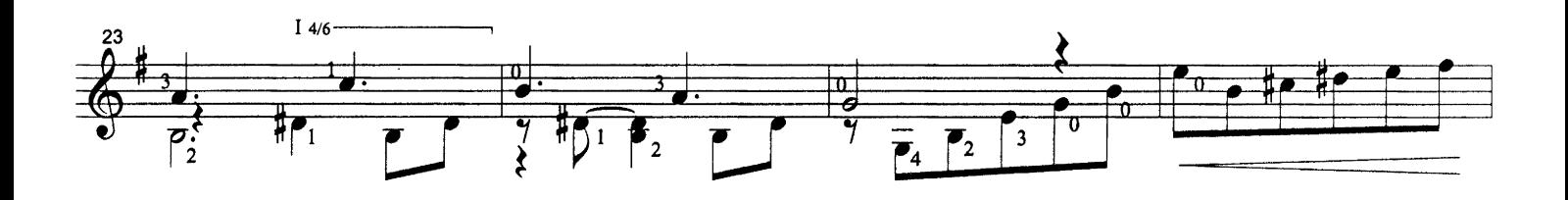

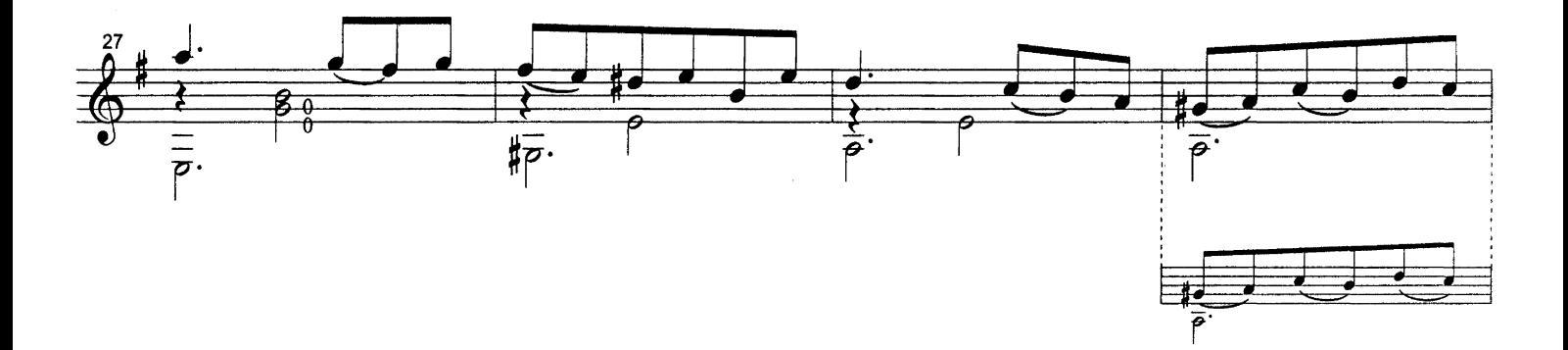

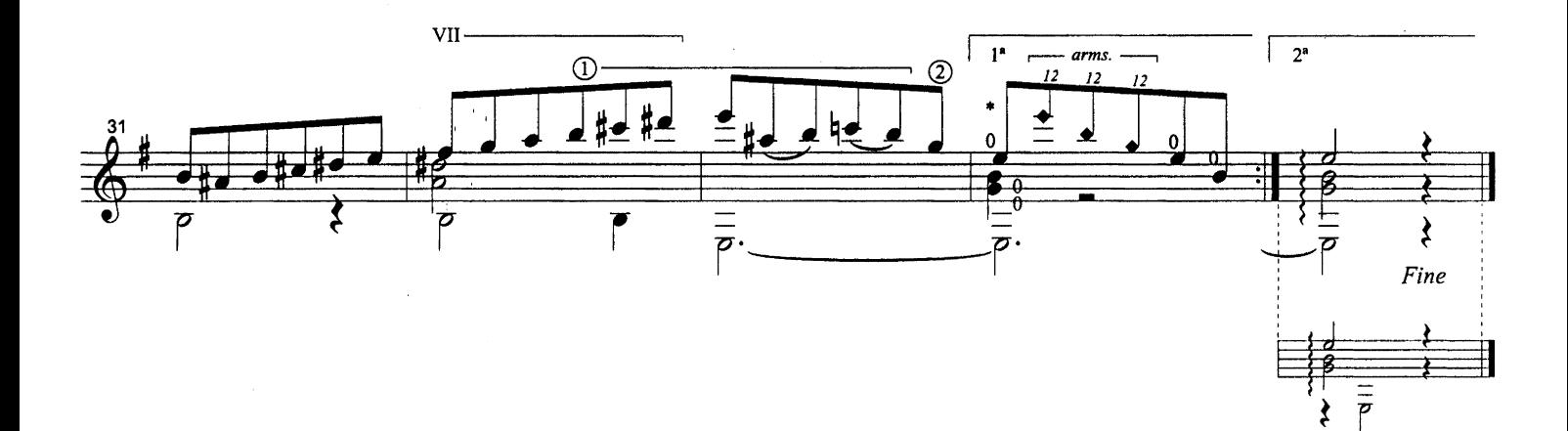

 $\hat{\boldsymbol{\beta}}$ 

 $\sim 10^6$ 

# Natalia

# Valse Venezolano Nº 3

Para mi hija, Natalia Original Dedication: "A mi maestro, Raúl Borges"

Antonio Lauro Revised by Alirio Díaz

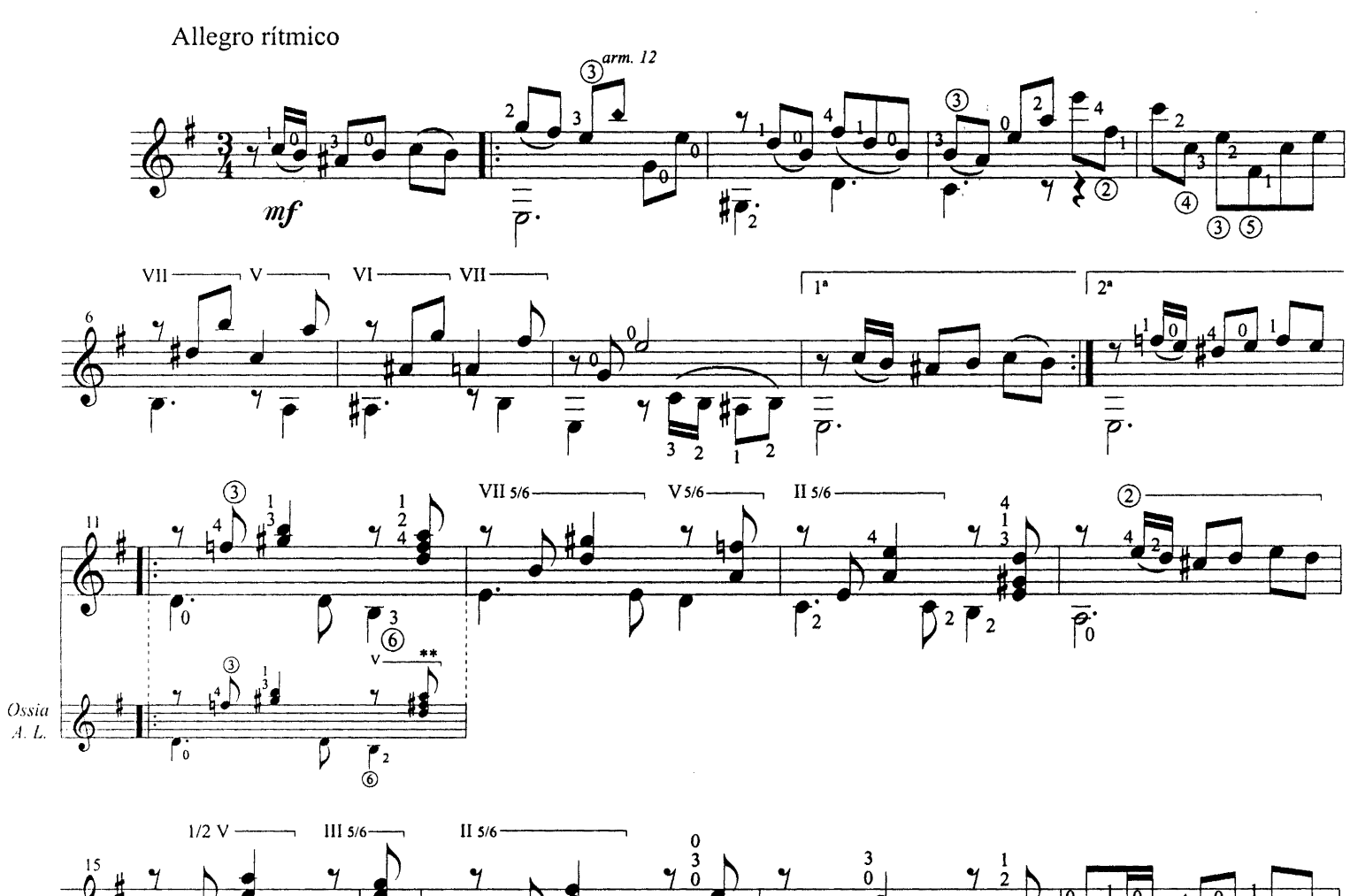

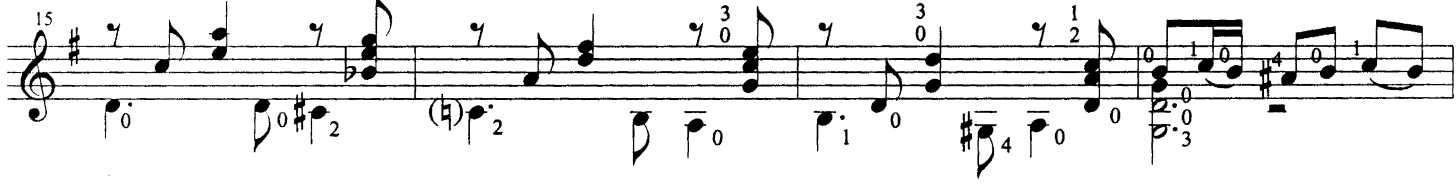

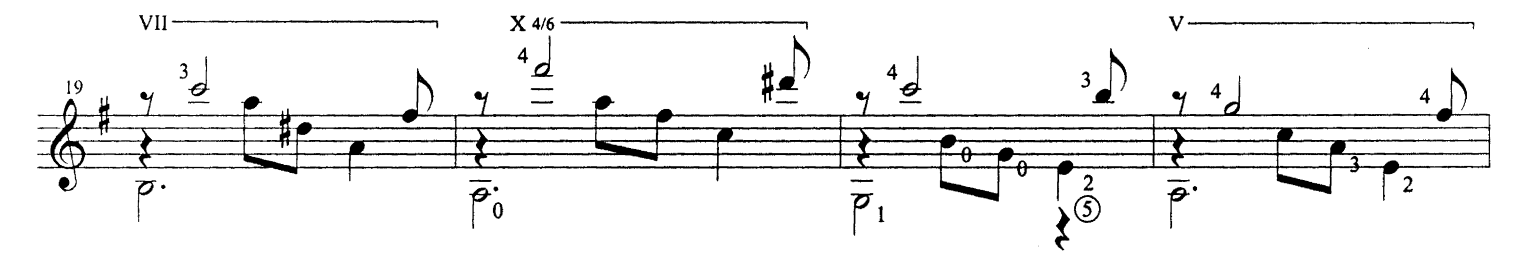

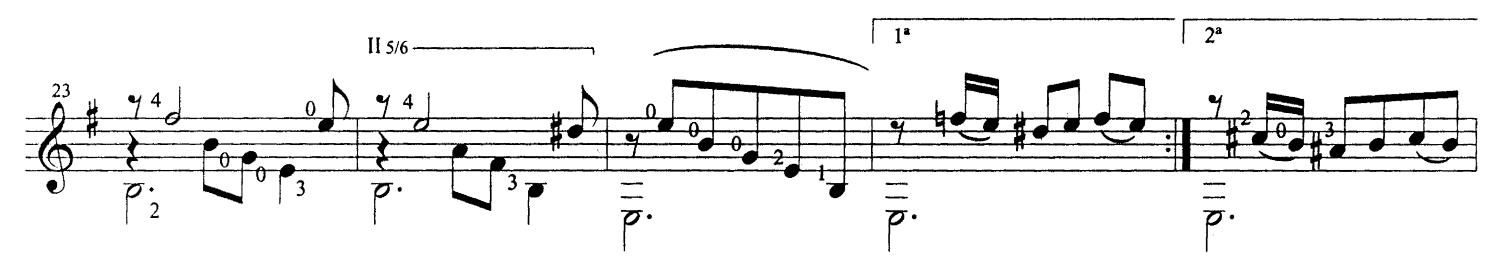

Exclusive Worldwide Copyright by Caroní Music<br>© 1998 International Copyright Secured. All Right Reserved

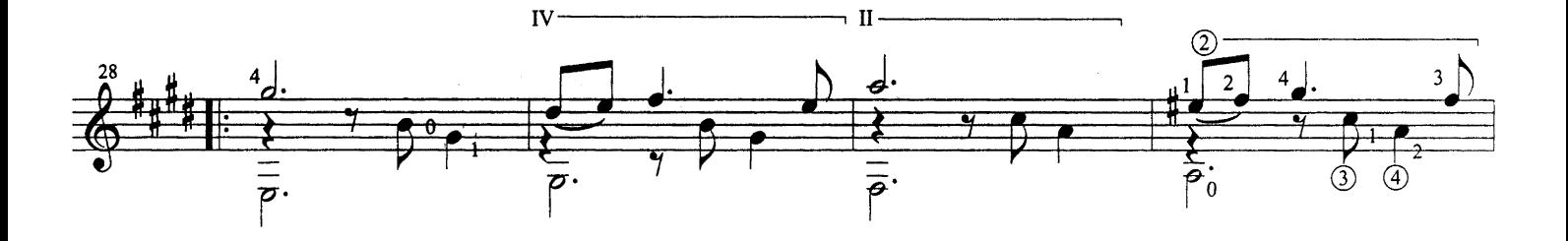

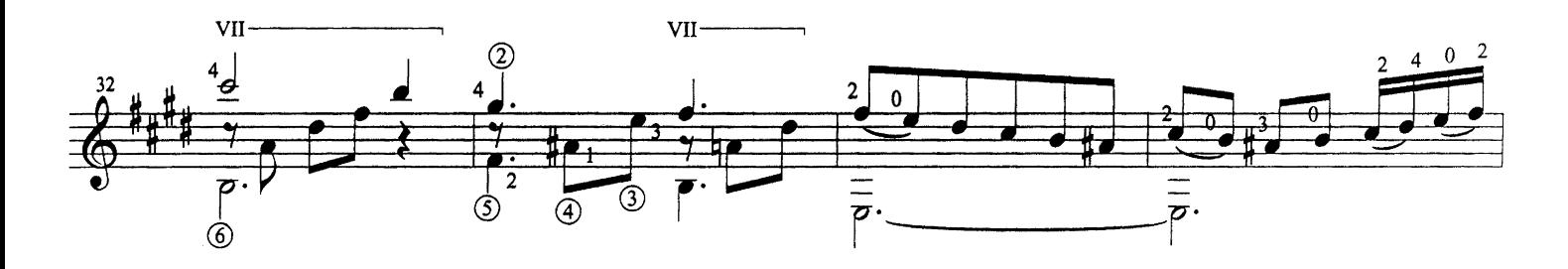

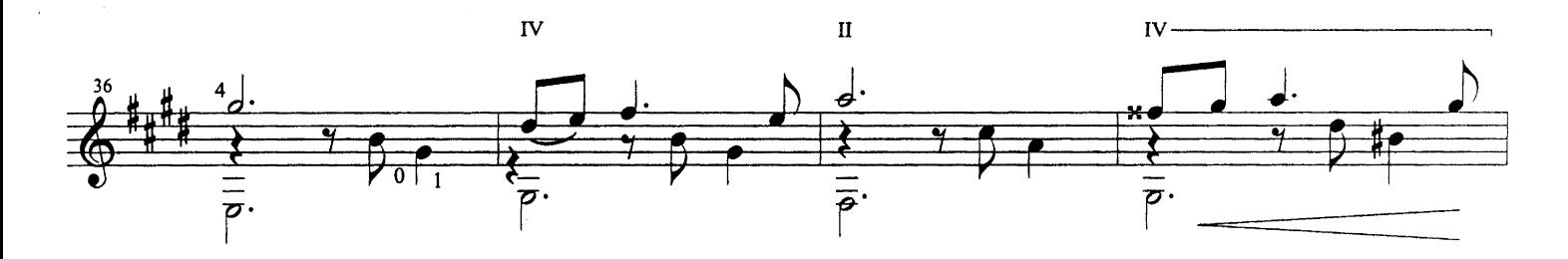

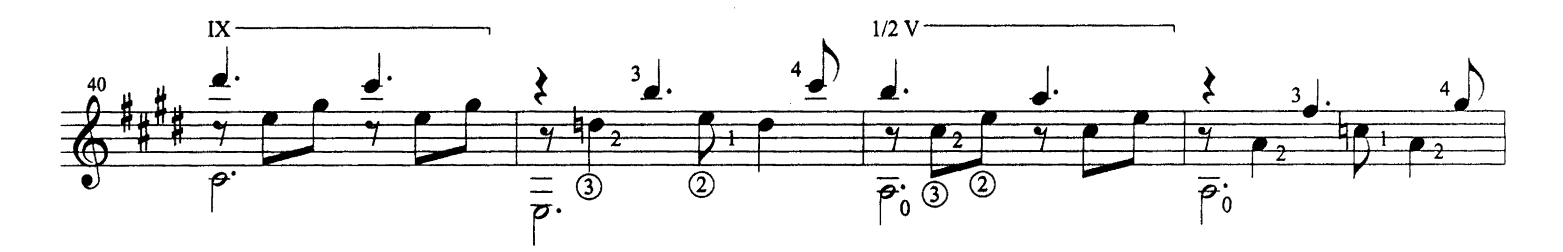

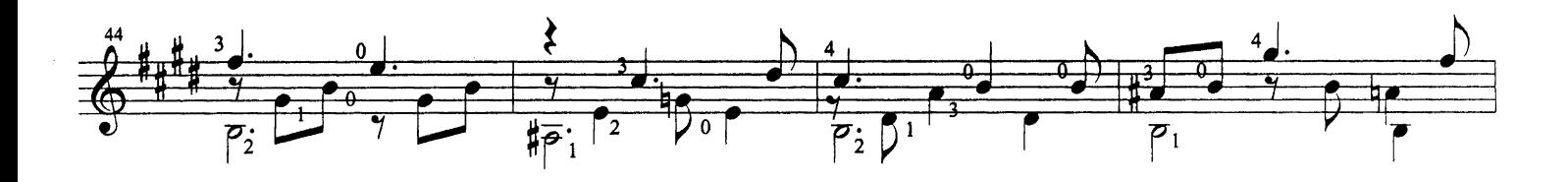

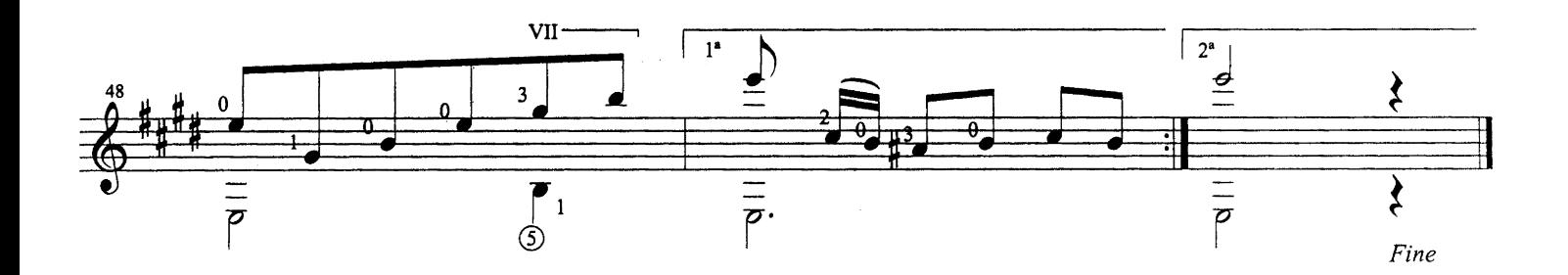

Reforma de la 3<sup>ª</sup> parte de "Natalia" 1978

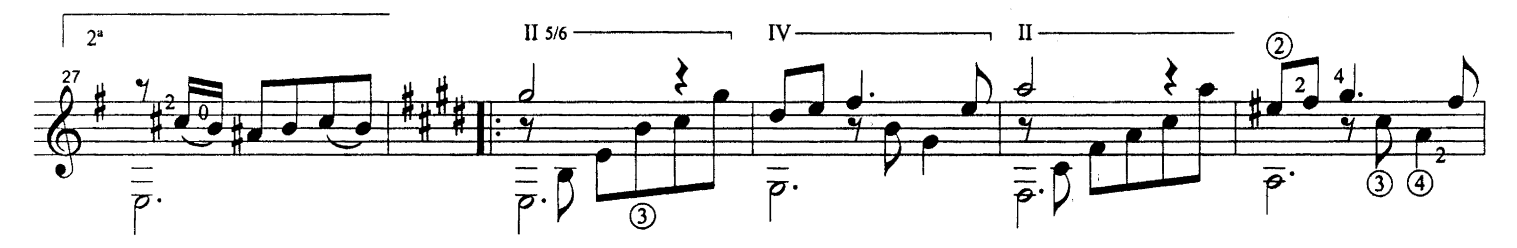

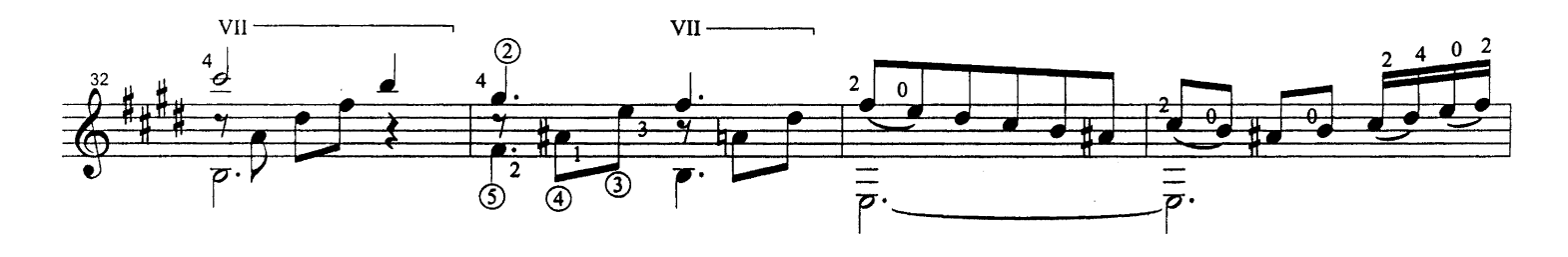

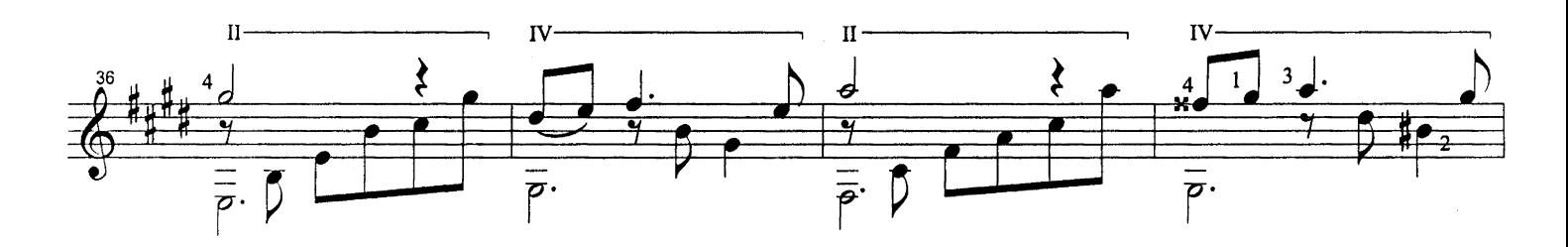

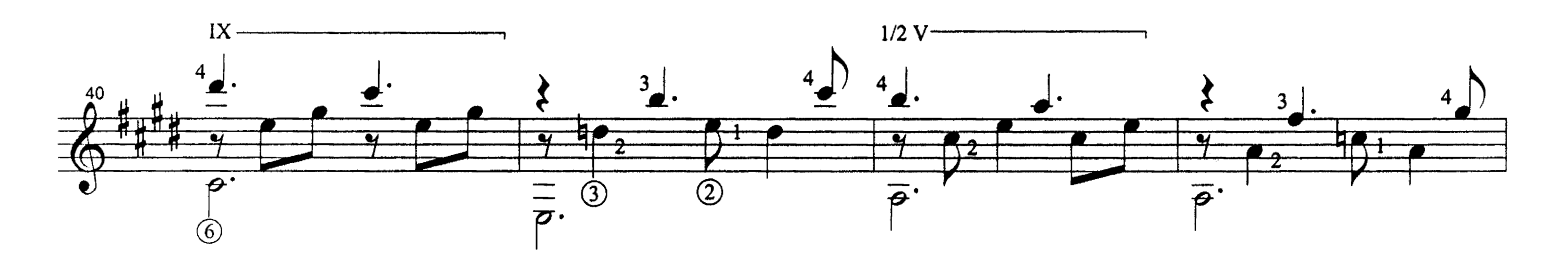

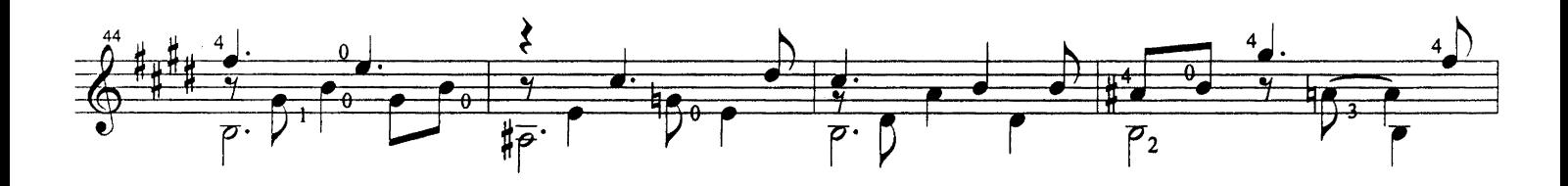

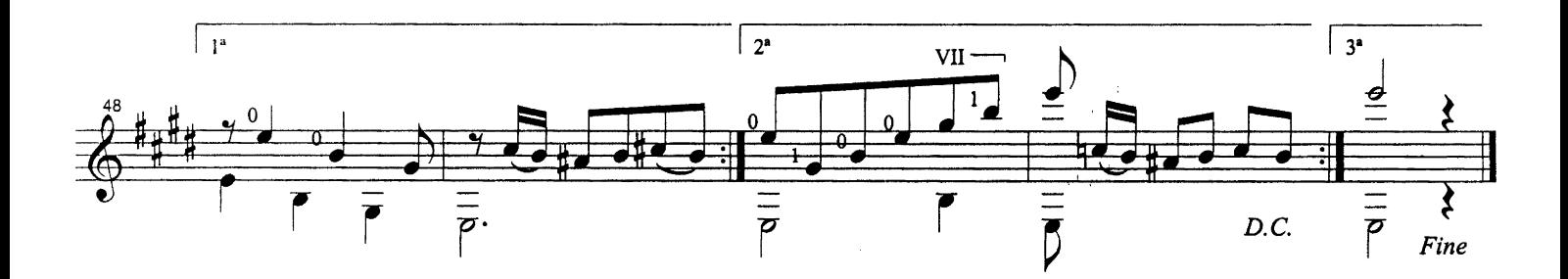

Natalia - Antonio Lauro<br>© 1998 Caroní Music

# Natalia

Valse Venezolano Nº 3

Antonio Lauro Alternative version by Alirio Diaz

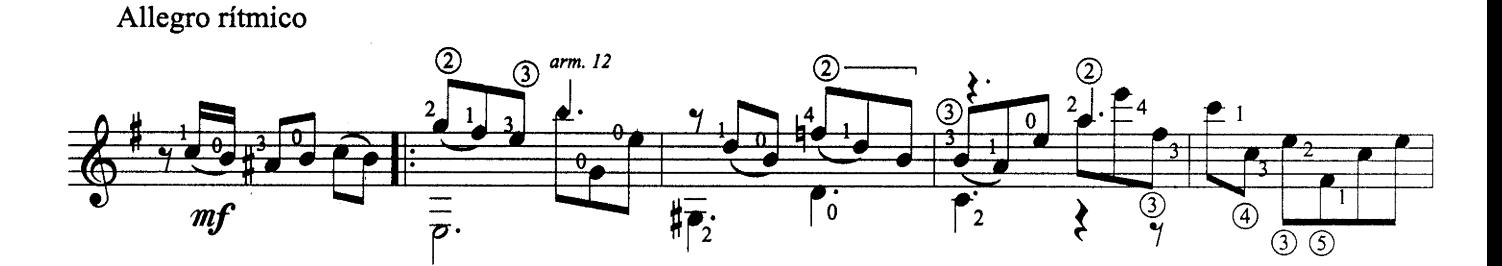

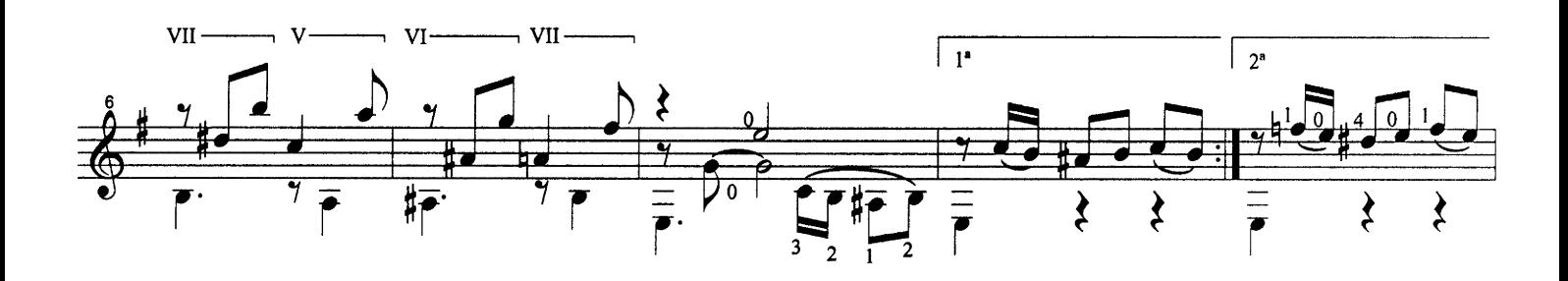

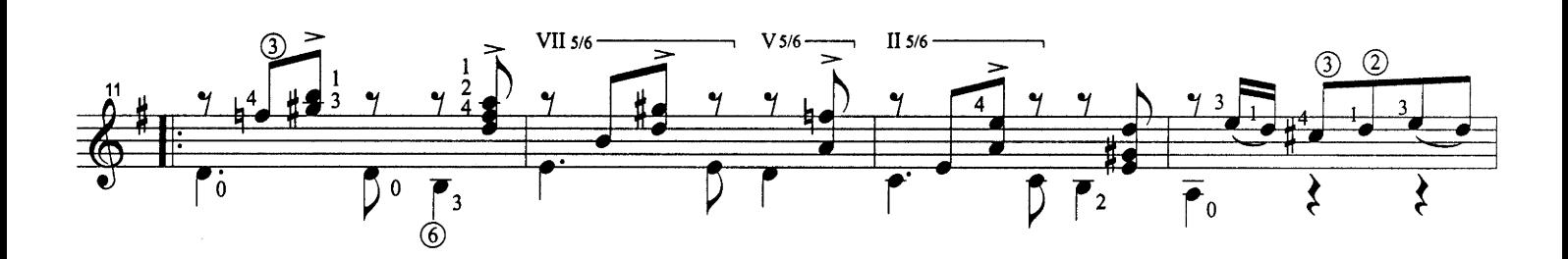

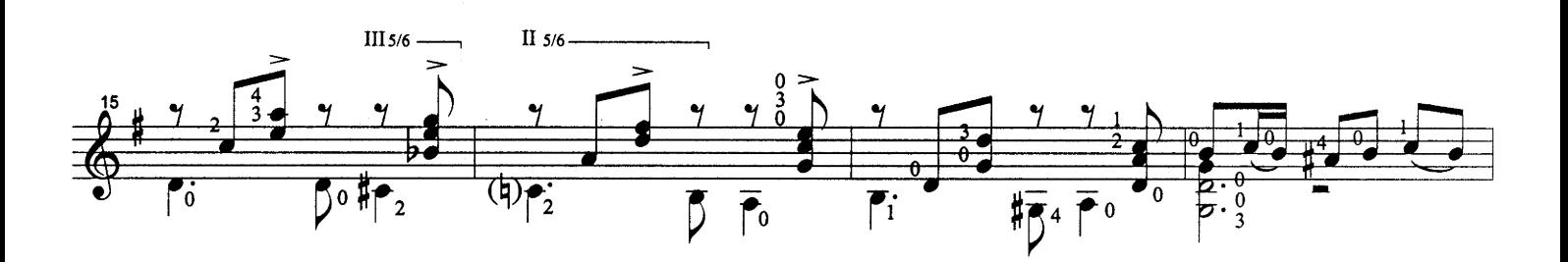

Exclusive Worldwide Copyright by Caroní Music<br>© 1998 International Copyright Secured. All Right Reserved

 $\bar{\lambda}$ 

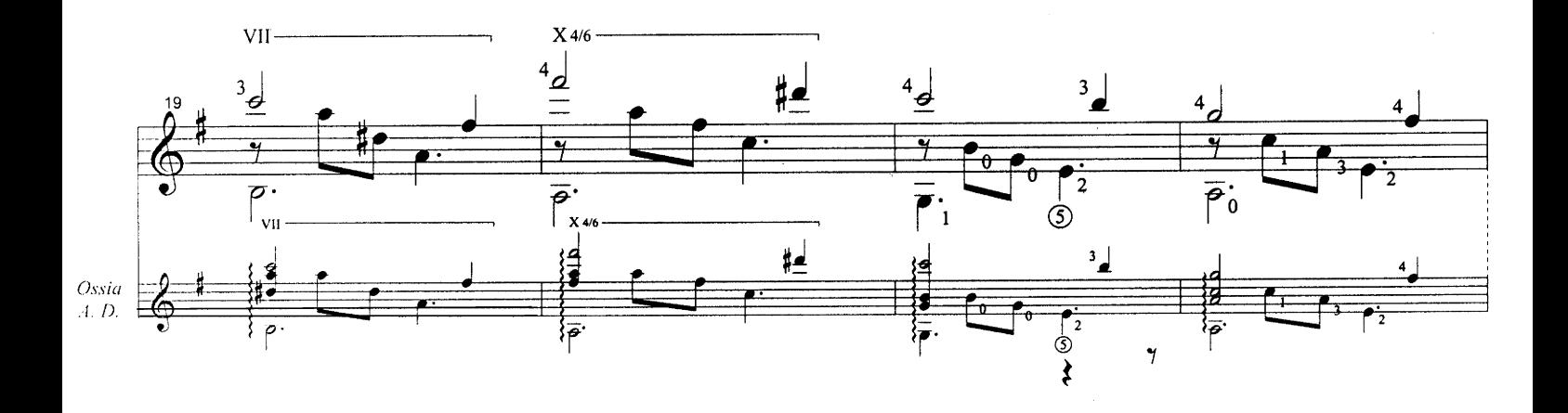

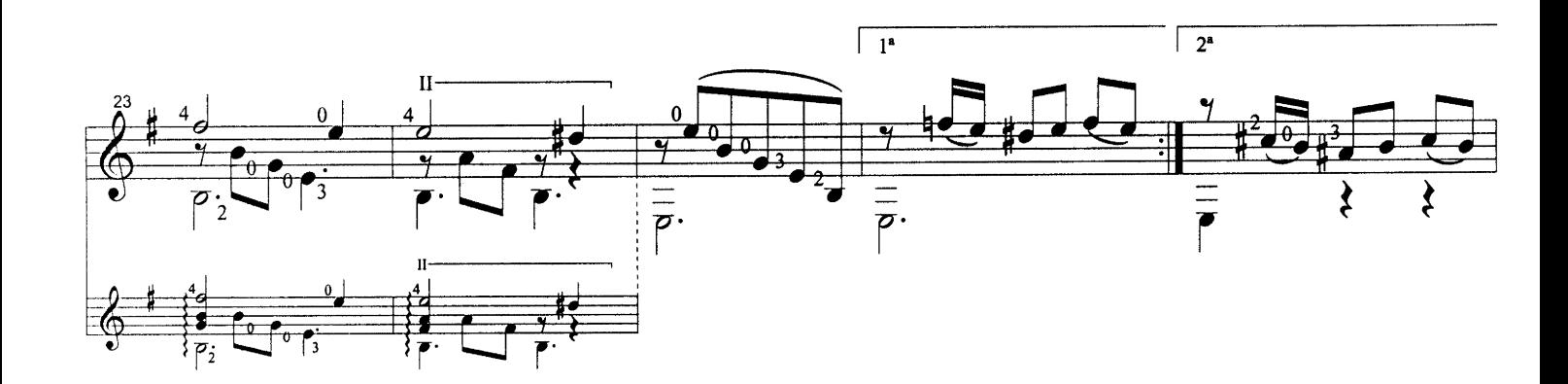

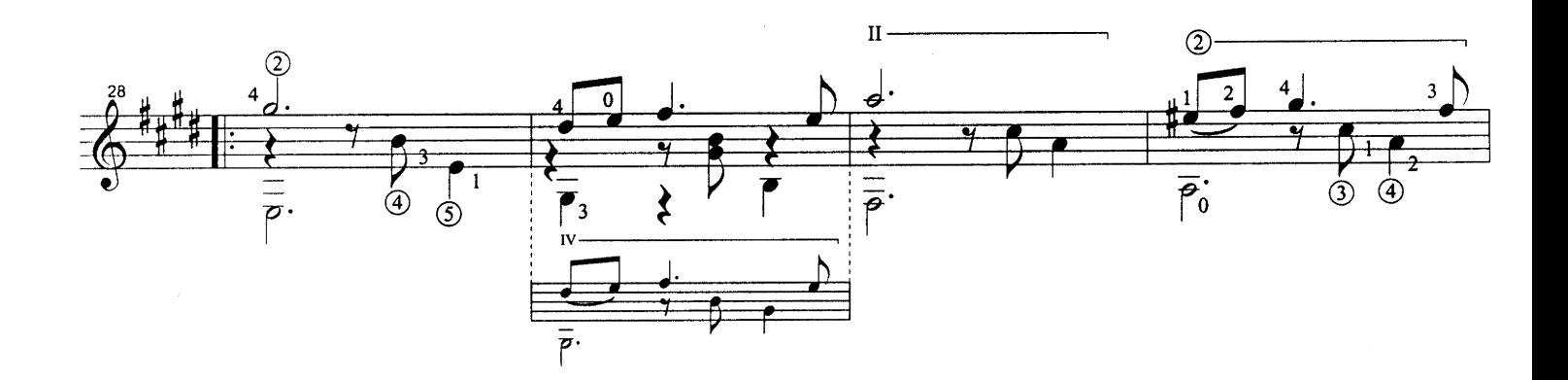

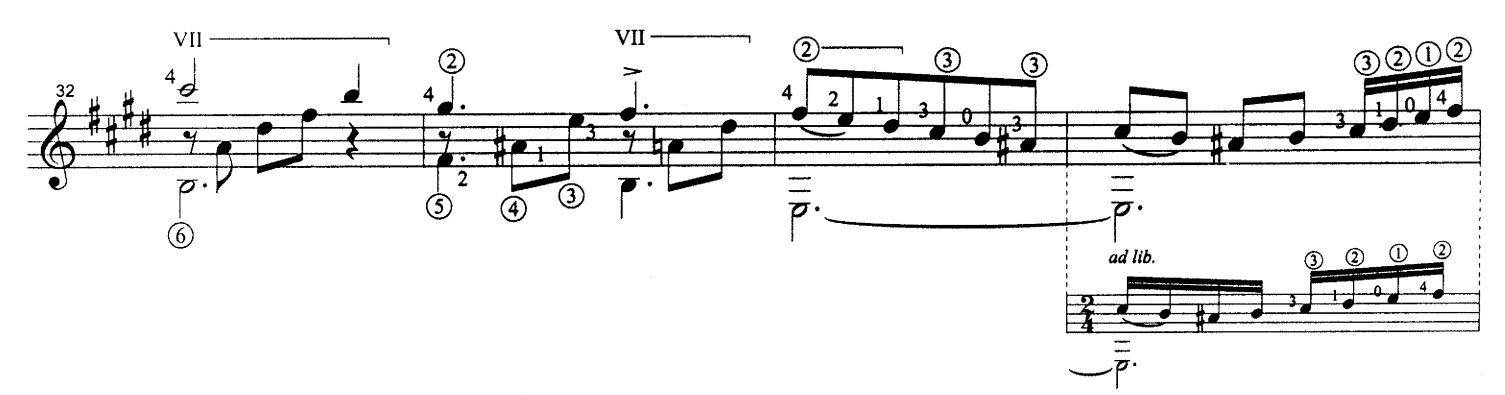

Natalia - Antonio Lauro<br>© 1998 Caroní Music

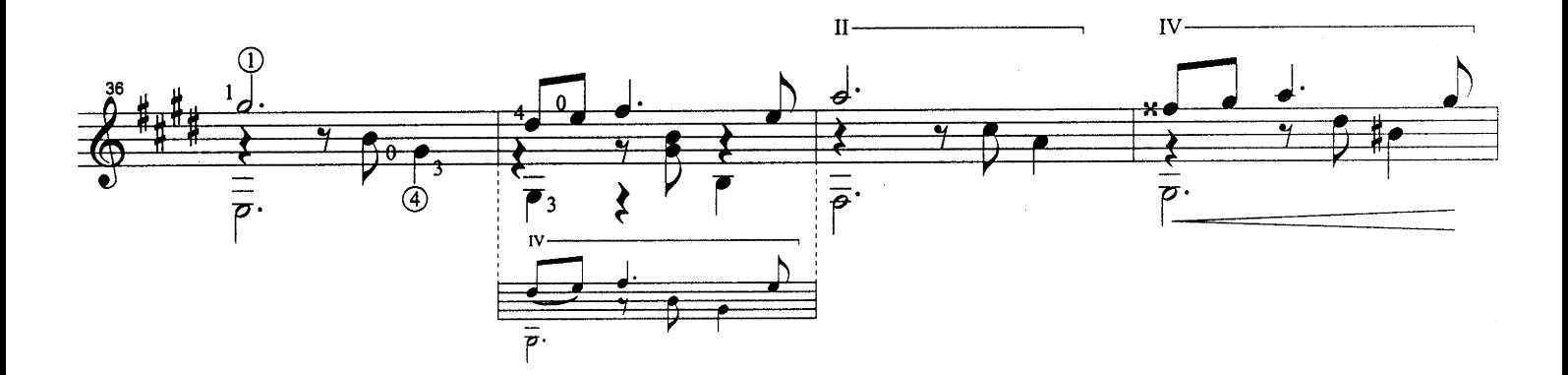

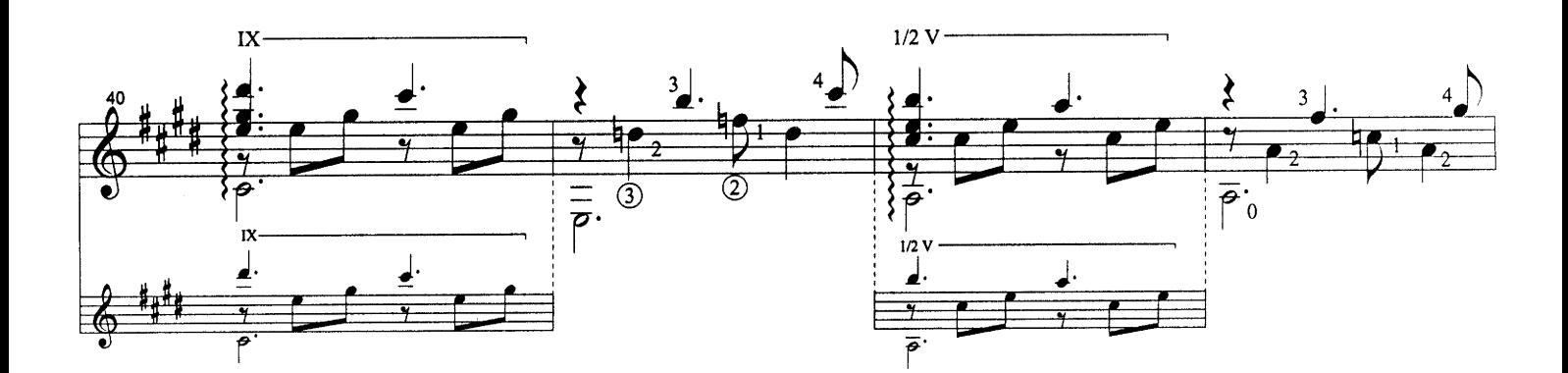

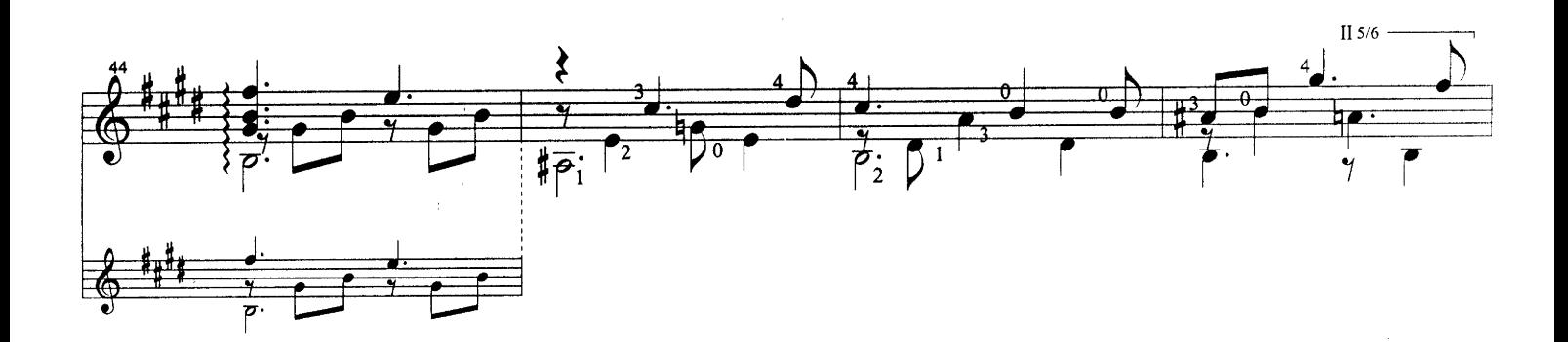

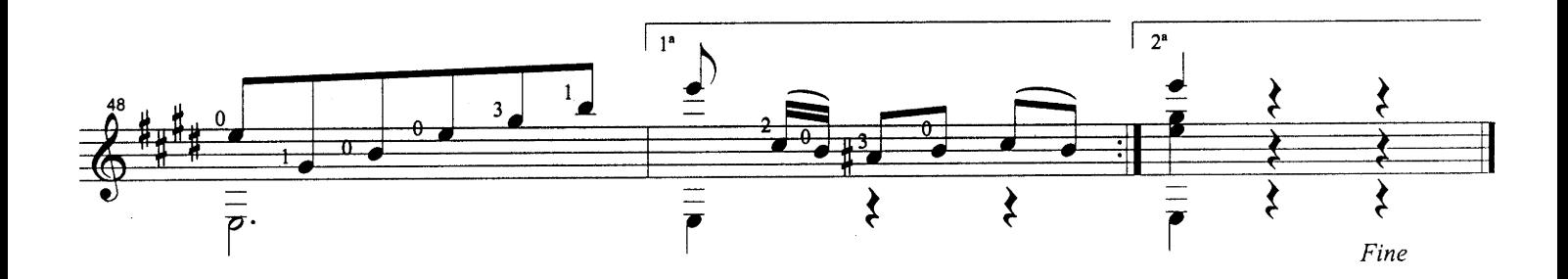

Natalia - Antonio Lauro<br>© 1998 Caroní Music

 $yacambu$ 

Antonio Lauro Revised by Alirio Díaz

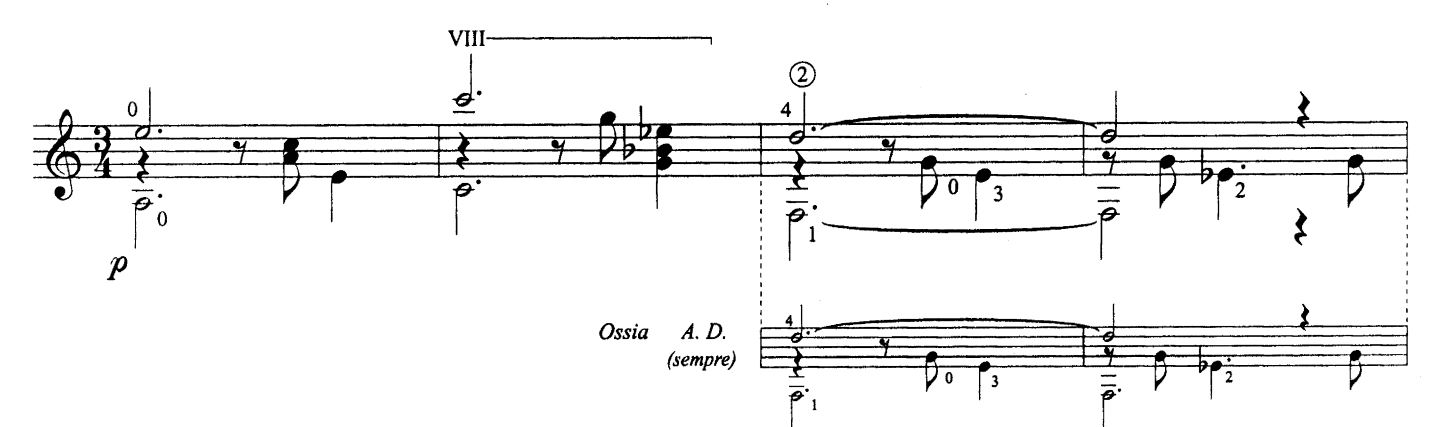

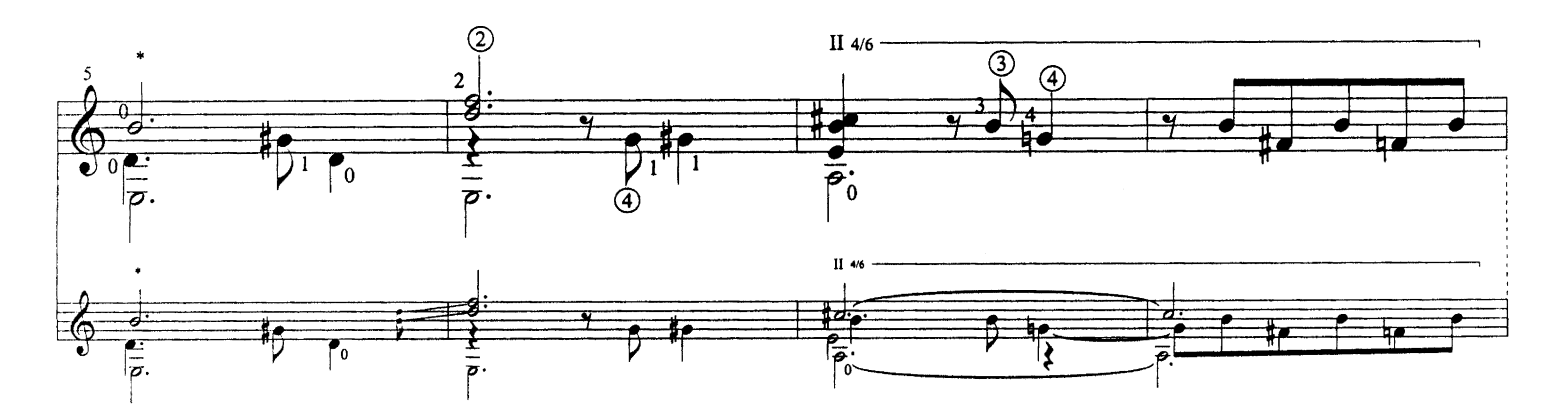

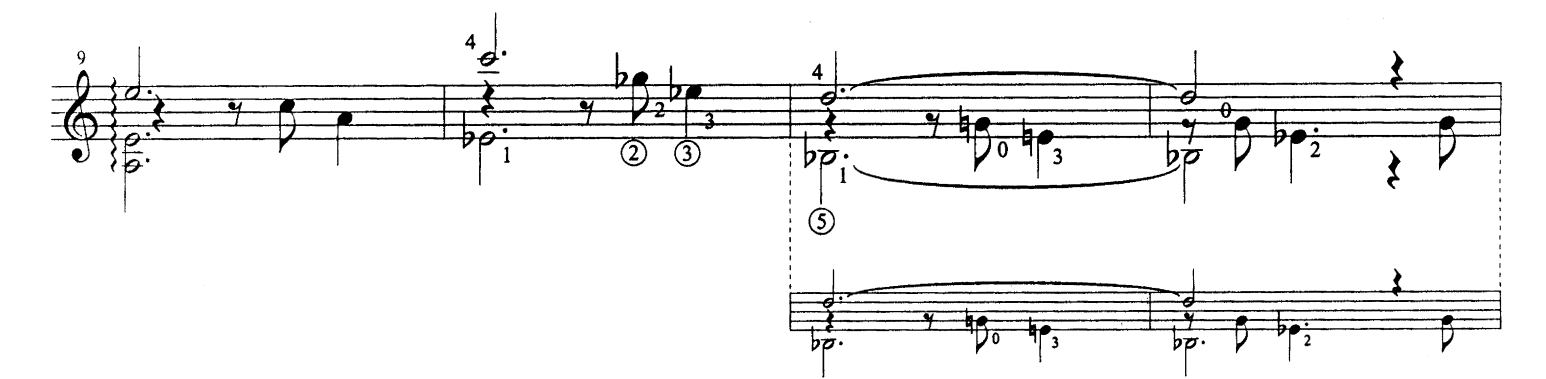

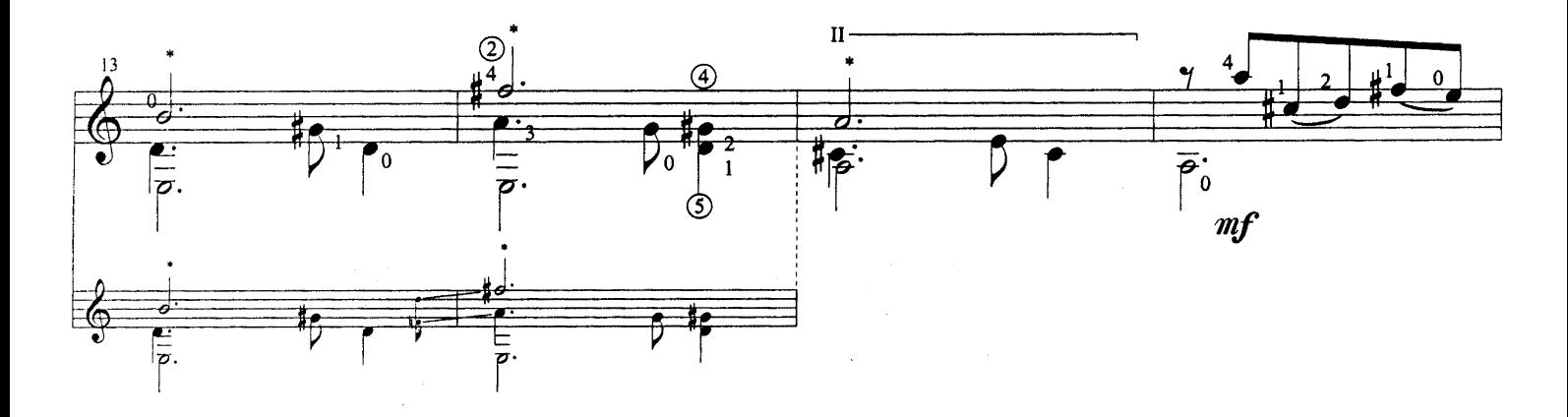

 $\hat{\boldsymbol{\beta}}$ 

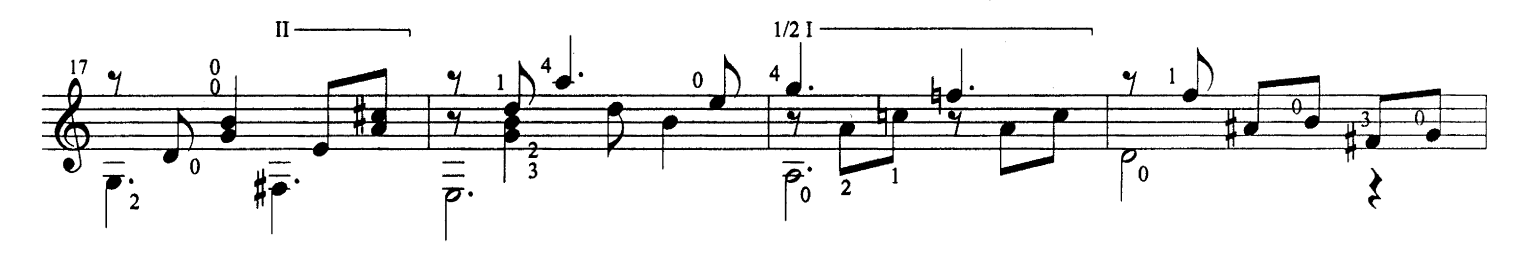

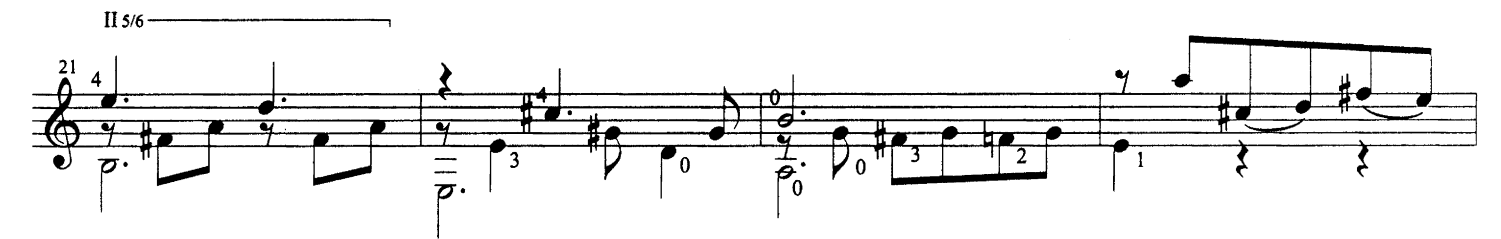

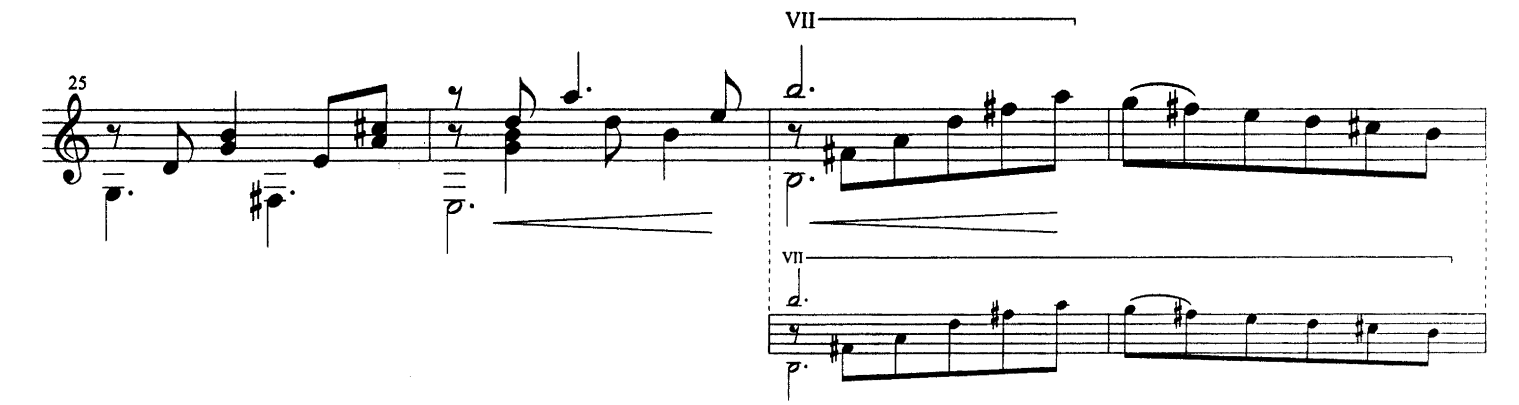

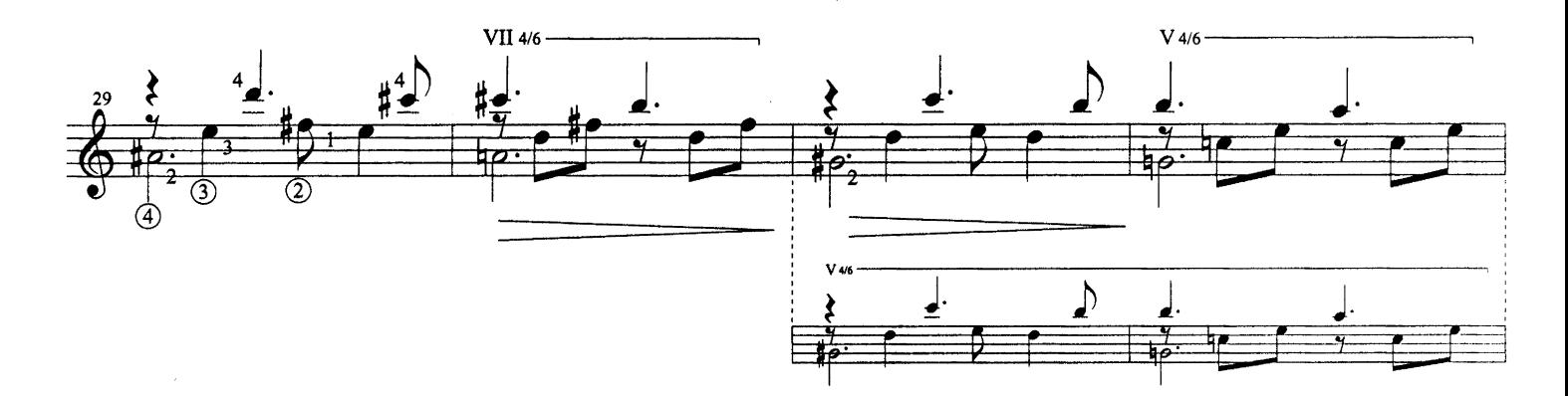

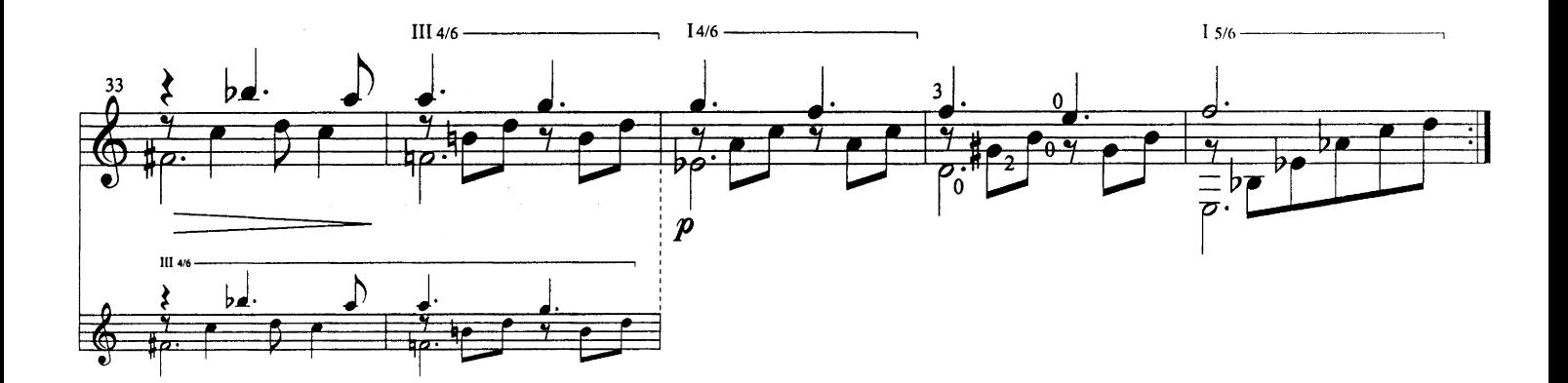

Yacambú - Antonio Lauro<br>© 1998 Caroní Music

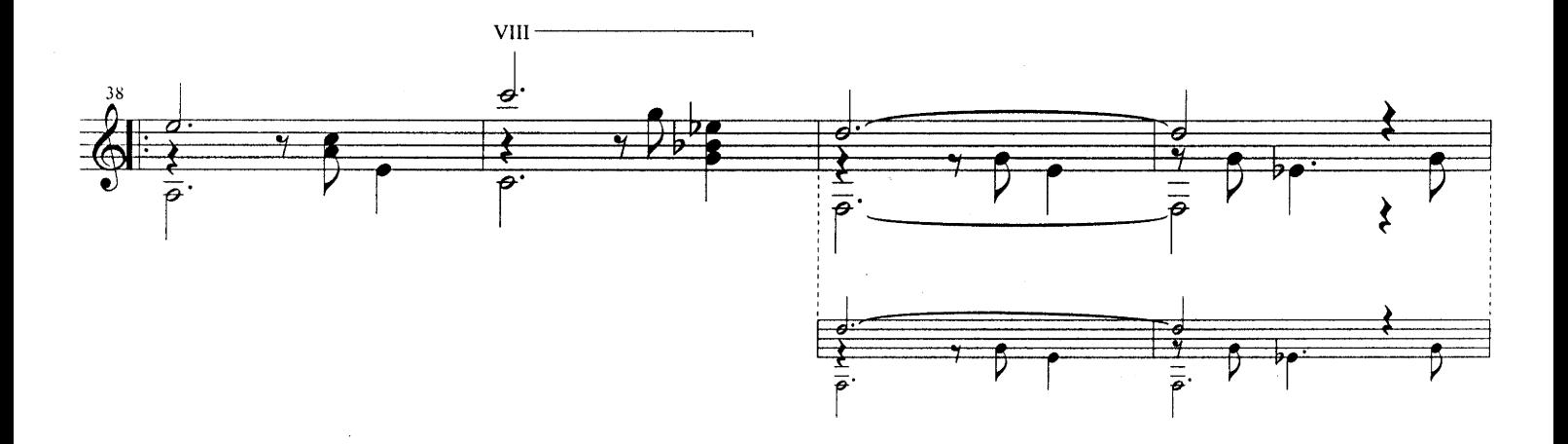

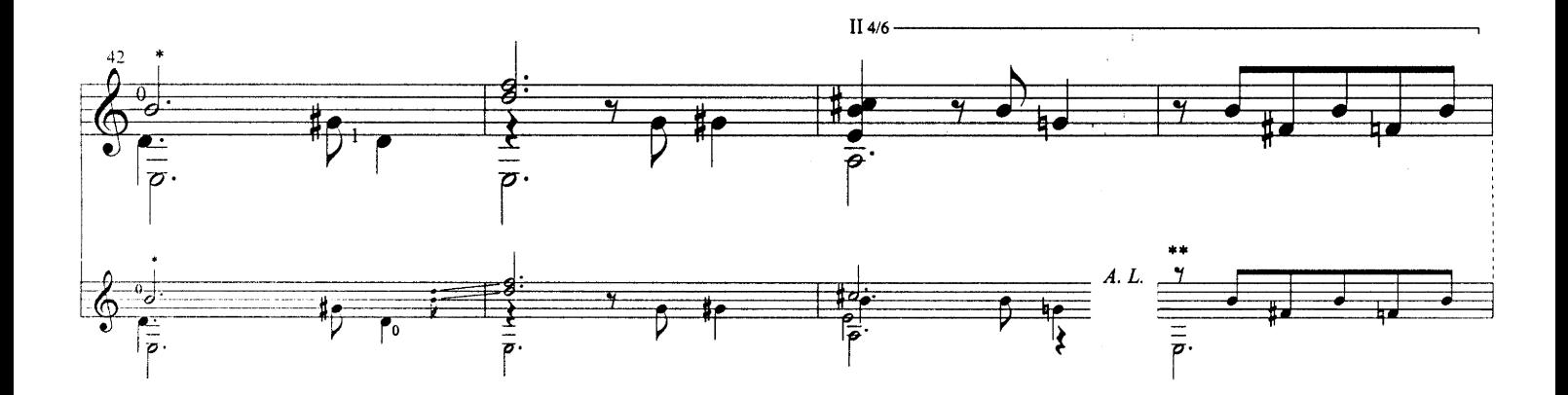

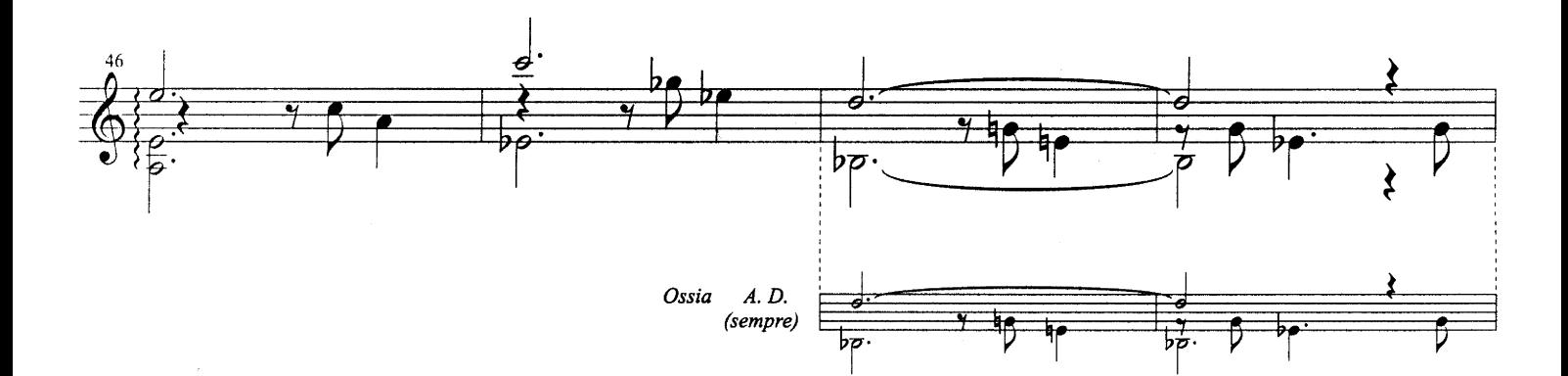

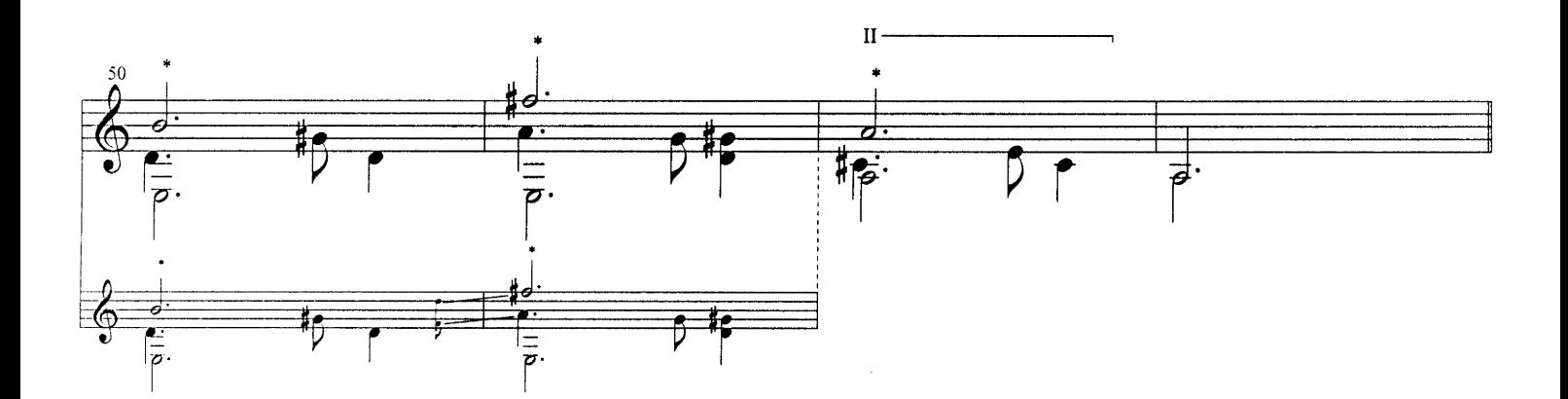

Yacambú - Antonio Lauro<br>© 1998 Caroní Music

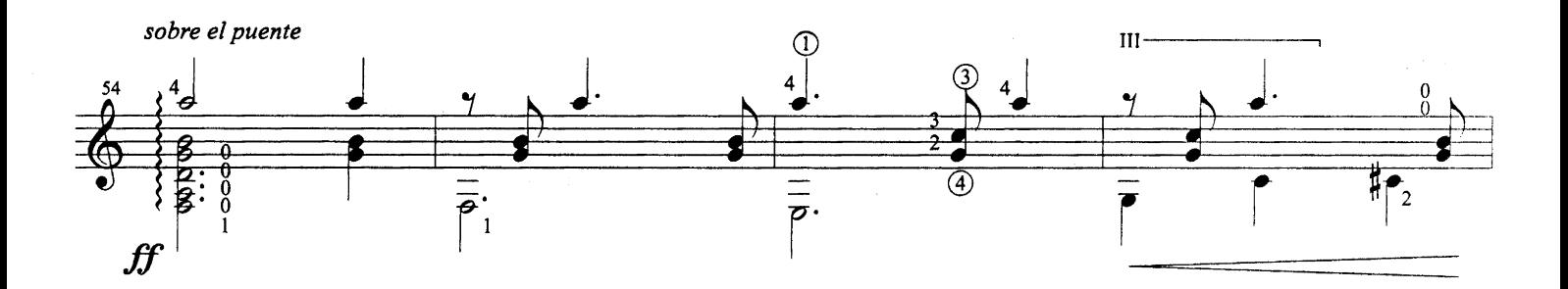

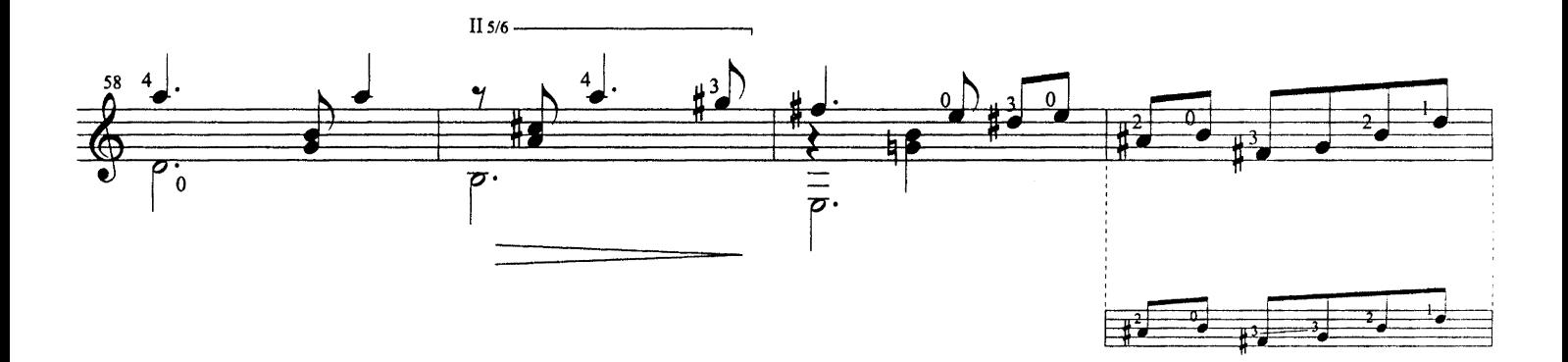

(dolce) sobre la boca

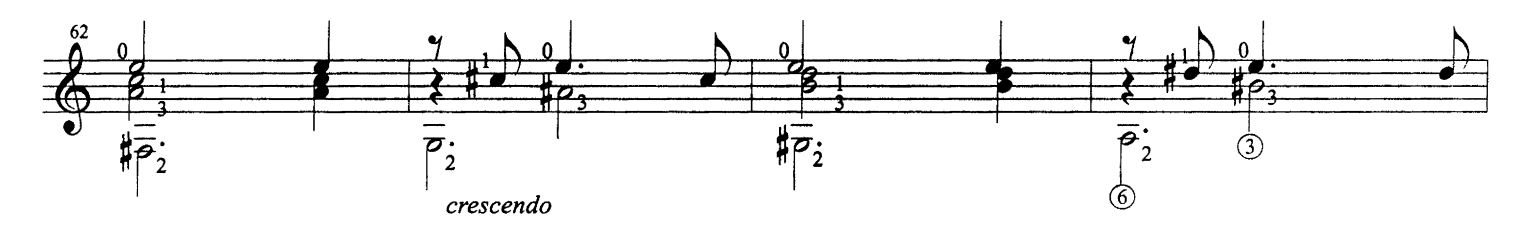

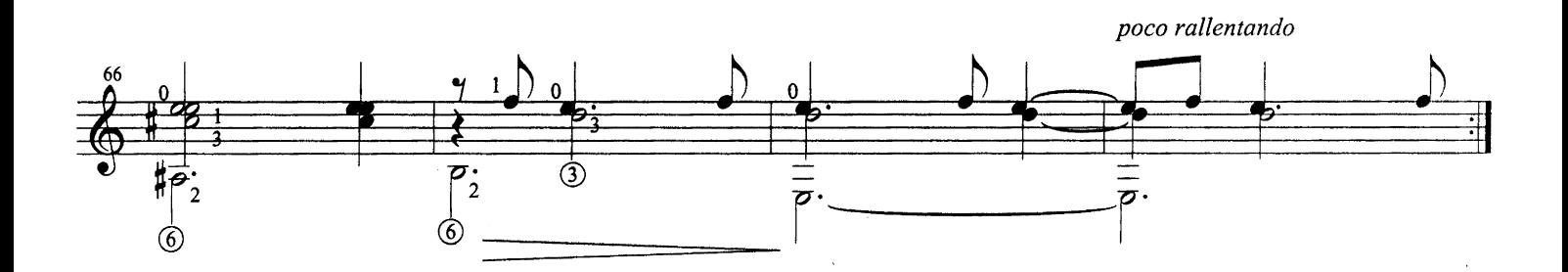

Yacambú - Antonio Lauro<br>© 1998 Caroní Music

 $\mathcal{A}^{\mathcal{A}}$ 

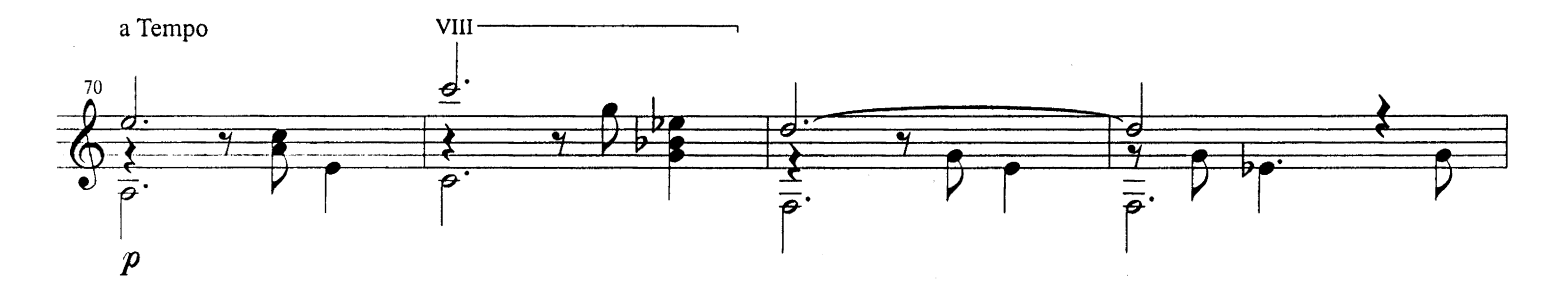

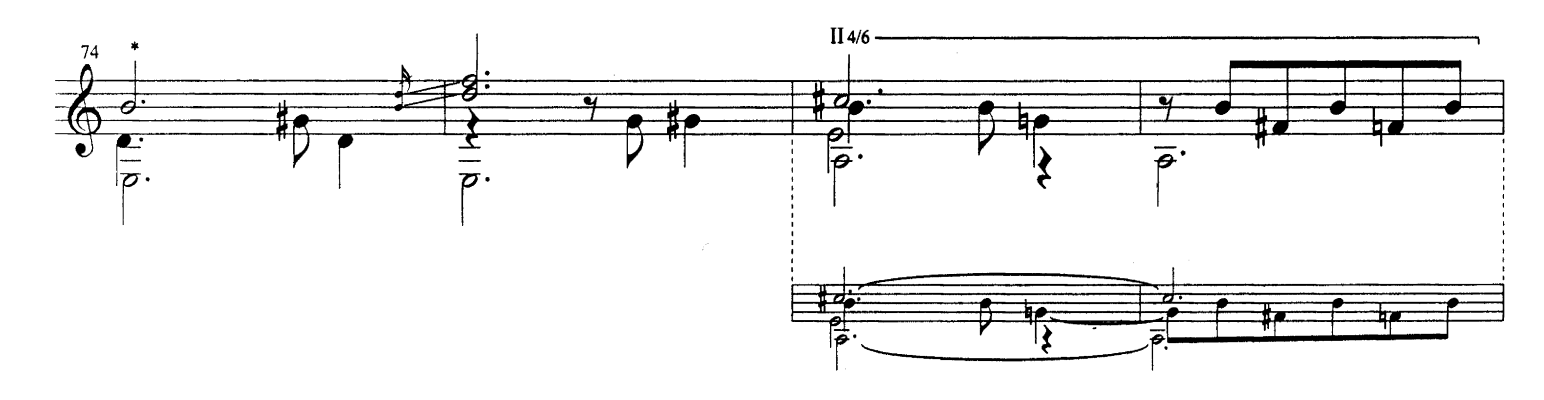

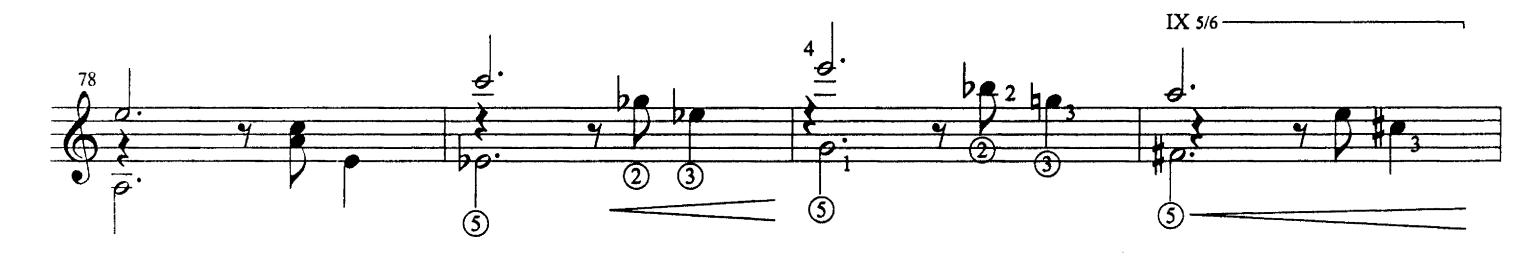

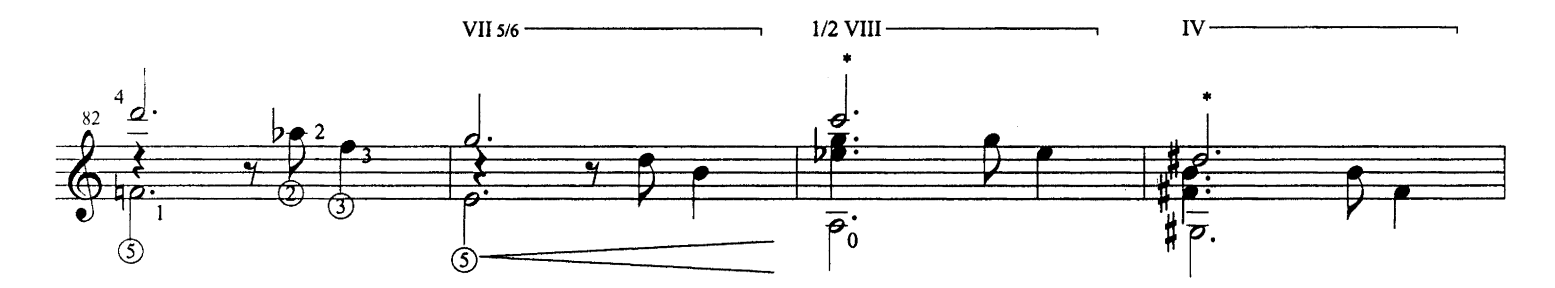

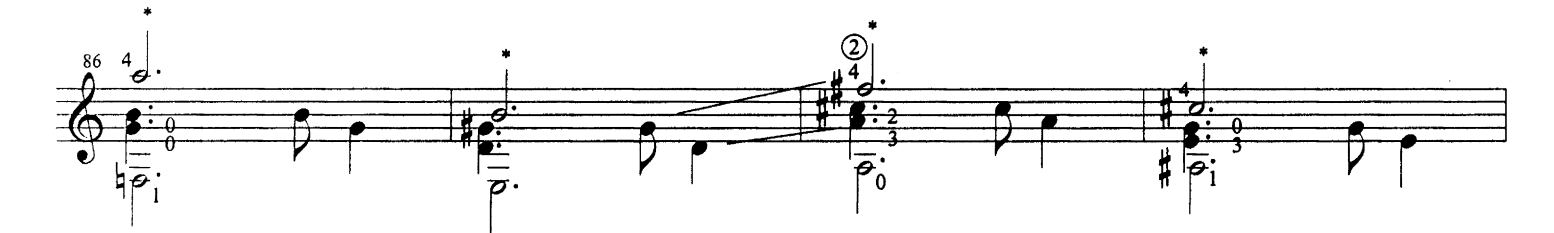

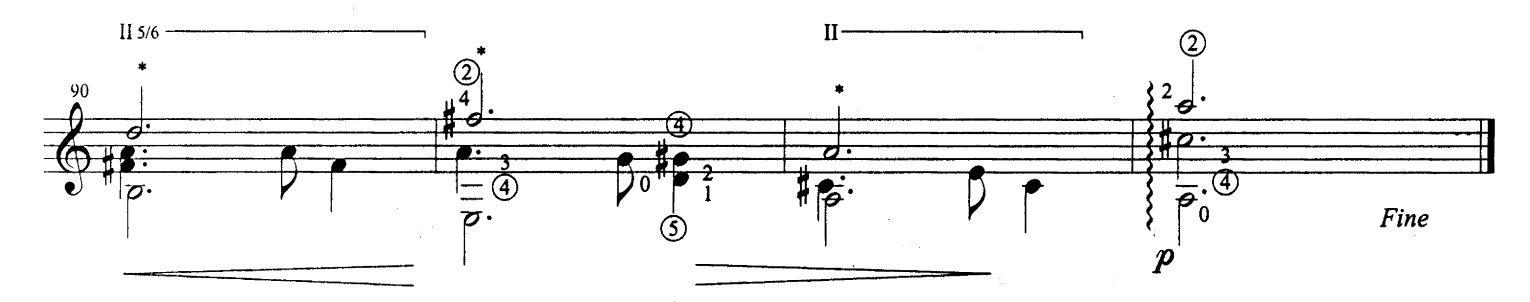

 $\hat{\mathcal{L}}$ 

 $\bm{1}$  he Caroni Music Editions are prepared and revised by Alirio Diaz and include a large collection of music for quitar from the 16<sup>th</sup> Century to the present day.

We also publish a large selection of music for orchestra, piano and voice in Traditional, Popular and Classical styles.

In preparing the Lauro editions, we have adhered closely to his original manuscripts which have been revised by Alirio Diaz.

The versions include a number of ossias which were made by Lauro himself and other ossias which reflect the performances and recordings which have been made by Alirio Diaz in his long and close association with the music.

The ossias of Antonio Lauro are noted A. L

The ossias of Alirio Diaz are noted A. D

 $\bm{L}$ as Ediciones para guitarra de Caroní Music han sido preparadas y revisadas por Alirio Díaz e incluyen una larga selección de música desde el siglo XVI hasta el presente.

Publicamos, además, música para orquesta, piano y voz de variados estilos incluyendo música folklórica, popular y clásica.

Al preparar las obras de Antonio Lauro, hemos sido extremadamente fieles a sus manuscritos originales, los cuales han sido revisados por Alirio Diaz.

Las versiones incluyen un número de ossias que fueron compuestas por Lauro mismo y otras que reflejan las ejecuciones y las grabaciones que fueron hechas por Alirio Díaz en su larga y dedicada asociación con la música de Antonio Lauro.

Las ossias de Antonio Lauro están identificadas con A. L.

Las ossias de Alirio Diaz están identificadas con A. D.

Les éditions pour guitare de Caroni Music sont préparées et révisées par Alirio Diaz et incluent une large sélection musicale depuis le XVI<sup>e</sup> siècle jusqu'à notre époque.

Caroni Music publie aussi de la musique pour orchestre, piano et voix, de styles divers, classique, folklorique et populaire.

Pour préparer les œuvres d'Antonio Lauro, nous sommes restés très près des manuscrits originaux, lesquels furent révisés par Alirio Díaz.

Nos versions incluent un certain nombre d'ossias composées par Lauro lui-même et d'autres qui sont le résultat des enregistrements et exécutions d'Alirio Díaz effectuées au cours de sa longue et étroite association avec cette musique.

Les ossias d'Antonio Lauro sont identifiées par A. L.

Les ossias d'Alirio Diaz sont identifiées A. D.

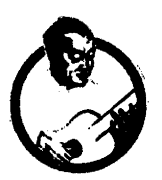

 $\boldsymbol{1}$ n some cases it should be noted that the actual length of certain notes may not correspond to their written value. This is due to the technical aspects of the quitar.

However, we have maintained the original written values of the composer and of Alirio Diaz as this is the best guide to the rhythm intended by the composer for the interpretation of the music.

We have also maintained the original musical indications of Antonio Lauro and Alirio Diaz. They appear in Spanish or in Italian depending on the period in which the music was originally composed.

 $\mathcal{I}$ n algunos casos podrá notarse que la duración de algunas notas corresponde más o menos a lo establecido<br>por su valor dado. Esto se debe a la realidad técnica de la guitarra.

Sin embargo, nosotros hemos conservado los valores originales utilizados por el compositor y por Alirio Díaz, para así darle mejor quía a la intención ritmica del compositor para la interpretación de la música.

Hemos mantenido las indicaciones musicales originales de Antonio Lauro y de Alirio Diaz. Éstas aparecen en español o italiano dependiendo del periodo de su creación.

 $\bm{J}$ ans certains cas, on peut remarquer que certaines notes durent plus ou moins longtemps par rapport à leur valeur donnée. Ceci est dû à la réalité technique de la guitare.

Cependant, nous avons conservé les valeurs originales utilisées par le compositeur et par Alirio Diaz, qui donnent une meilleure indication sur l'intention rythmique du compositeur pour l'interprétation de la musique.

Nous avons maintenu les indications musicales originales d'Antonio Lauro et d'Alirio Diaz. Elles apparaissent en Espagnol ou Italien selon la période de la création.

## Natalia Valse Nº 3

This is the most famous of Lauro's waltzes.

\*\* Page 5 - Bar 11

The note  $f$  in this chord is always played as a  $f$  natural and this was Lauro's final choice.

Antonio Lauro was an excellent quitarist and a teacher of the instrument. In an original manuscript Lauro clearly indicated that the note B should be played on the 6th string with the 2nd finger. This would make it impossible to play the *f* natural on the 2nd string. It therefore suggests that Lauro may have originally considered playing an *f* sharp, as seen in the ossia.

# Yacambú Valse Nº 4

### \*\* Page 13 - Bar 45

The note *E* appears in an early version written by Lauro. It was not included in the final version.

### Natalia valse Nº 3

Éste es el más conocido de los valses escritos por Lauro.

### \*\* Pag. 5 - Compás 11

Por decisión de Lauro, la nota fa en este acorde se interpreta siempre como fa natural.

Antonio Lauro fue excelente guitarrista y un maestro de ese instrumento. En un manuscrito original Lauro ha indicado claramente que la nota Si debería ser tocada en la 6° cuerda, con el 2° dedo. Esto haría imposíble tocar Fa natural en la 2° cuerda y pudiera sugerir que Lauro había considerado originalmente tocar Fa sostenido, como en esta ossia.

### Vacambú valse Nº 4

### \*\* Pag. 13 - Compás 45

Esta nota Mi aparece en una versión anterior escrita por Lauro. Ella no fue utilizada en la versión final.

## Natalia Valse Nº 3

Cette valse est la plus connue de celles écrites par Lauro.

### \*\* Page 5 - Mesure 11

La note fa dans cet accord est toujours interprétée comme fa naturel, et correspond au choix final de Lauro.

Antonio Lauro fut un excellent guitariste et un maître de l'instrument. Dans un manuscrit original Lauro a indiqué que la note Si devrait être jouée sur la 6ème corde avec le zème doigt. Ceci rendrait impossible de jouer Fa naturel sur la zème corde et pourrait suggérer que Lauro avait originalement considéré jouer Fa dièse, comme dans cette ossia.

## Vacambu valse N° 4

### \*\* Page 13 - Mesure 45

Cette note Mi apparaît dans une version antérieure écrite par Lauro. Elle ne fut pas utilisée dans la version finale.

ontinuing the 19th Century tradition of other composers of Venezuelan waltzes, Antonio Lauro named many of his pieces after people or places

De acuerdo a la tradición que comenzaron en el siglo XIX por otros compositores de valses venezolanos, Antonio Lauro titulaba sus obras con el nombre de personas o lugares.

En continuant la tradition commencée au XIX<sup>e</sup> siècle par d'autres compositeurs de valses populaires, Antonio Lauro baptisa ses valses avec les noms de personnes ou de lieux.

"Tatiana" is the name of Antonio Lauro's niece. "Andreina" is the name of another of Antonio Lauro's nieces. "Natalia" is the name of Antonio Lauro's only daughter. "Yacambú" is the name of a river in the luxurious forest of Central Venuezela.

"Tatiana" es el nombre de la sobrina de Antonio Lauro. "Andreina" es el nombre de otra sobrina de Antonio Lauro. "Natalia" es el nombre de la hija única de Antonio Lauro. "Vacambú" es el nombre de un río en la exuberante selva central venezolana.

"Tatiana" est le nom d'une des nièces d'Antonio Lauro. "Andreina" est le nom d'un autre nièce d'Antonio Lauro. "Natalia" est le nom de la unique fille d'Antonio Lauro. "Yacambú" est le nom d'une rivière de la luxuriante forêt du centre du Vénézuéla.

### WALTZ - VALS - VALSE

The European waltz was tremendously popular in South America and especially in Venezuela at the end of the 19th Century. The Venezuelan Waltz or Valse criollo, was influenced by the Joropo and differs from the European waltz in its rhythm which may alternate  $3/4$  and  $6/8$  time and in its more syncopated style. The melodies are highly sentimental and romantic. The Valse criollo was more often written for piano, but was quickly adapted to bands and to the guitar.

El vals originario de Europa fue muy popular en América Latina y particularmente en Venezuela al final del siglo XIX. El valse venezolano o valse criollo fué influenciado por el joropo y es bastante diferente del vals europeo debido a su ritmo alternado de 3/4 y 6/8 y por tener un carácter sincopado. Las melodias son muy sentimentales y románticas. El valse criollo se escribio generalmente para piano pero también se hicieron arreglos de valse criollo para bandas y guitarra.

La valse européenne a connu un engouement considérable en Amérique Latine à la fin du XIX<sup>eme</sup> siècle, et particulièrement au Vénézuéla. La valse vénézuélienne, ou valse créole est influencée par le joropo et diffère de la valse européenne par ses alternances de rythmes en 3/4 et 6/8 et par et ses tournures mélodiques plus sentimentales et romantiques. Son caractère syncopé la distingue de la valse européenne. Elle est essentiellement destinée au piano, mais a été adaptée pour les bandas et la guitare.

 $\bm{1}$  hese pieces have been recorded by Alirio Diaz on his CD "Music of Spain and Latin America" (Caroni Music) and by Andrés Segovia, John Williams, Eduardo Fernández, Christopher Parkening, Turibio Santos, Roberto Aussel, Marcelo Kayath, Luis Quintero, Nicolás Alfonso, Carlos Barbosa-Lima, Diego Blanco, Liona Boyd, Julian Byzantine, Ricardo Fernández Iznaola, Leopoldo Igarza, Alain Prevost, David de Los Reyes, David Russell, Sebastiao Tapajos, Rey de La Torre, Ramón Ybarra, Paco Peña, Paquito D'Rivera and by Sharon Isbin who plays "Natalia" on her CD "Journey to the Amazon" (Teldec) which was nominated for a Grammy Award in 2000.

Estas piezas fueron grabadas por Alirio Díaz en su CD "Music of Spain and Latin America" (Caroni Music) y por Andrés Segovia, John Williams, Eduardo Fernández, Christopher Parkening, Turibio Santos, Roberto Aussel, Marcelo Kayath, Luis Quintero, Nicolás Alfonso, Carlos Barbosa-Lima, Diego Blanco, Liona Boyd, Julian Byzantine, Ricardo Fernández Iznaola, Leopoldo Igarza, Alain Prevost, David de Los Reyes, David Russell, Sebastiao Tapajos, Rey de La Torre, Ramón Ybarra, Paco Peña, Paquito D'Rivera y por Sharon Isbin que incluyó "Natalia" en su CD "Journey to the Amazon" (Teldec) nominado para un premio Grammy en 2000.

Ces pièces ont été enregistrées par Alirio Díaz sur son CD "Music of Spain and Latin America" (Caroni Music) et par Andrés Segovia, John Williams, Eduardo Fernández, Christopher Parkening, Turibio Santos, Roberto Aussel, Marcelo Kayath, Luis Quitero, Nicolás Alfonso, Carlos Barbosa-Lima, Diego Blanco, Liona Boyd, Julian Byzantine, Ricardo Fernández Iznaola, Leopoldo Igarza, Alain Prevost, David de Los Reyes, David Russell, Sebastiao Tapajos, Rey de La Torre, Ramón Ybarra, Paco Peña, Paquito D'Rivera et par Sharon Isbin sur son CD "Journey to the Amazon" (Teldec) disque nominé pour un Grammy Award en 2000 et dans lequel est inclus "Natalia".